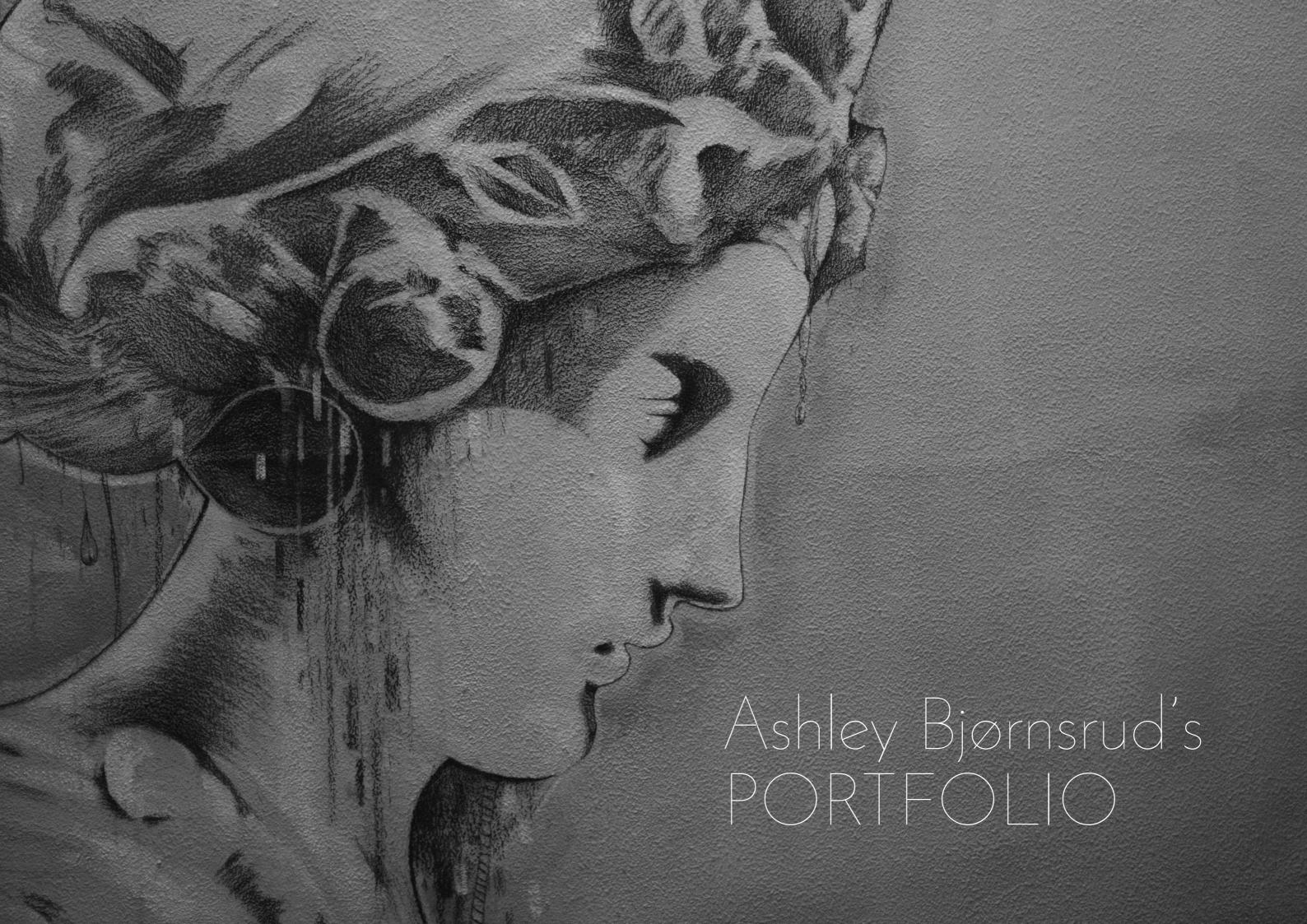

### INTRODUCTION

MANDATORY ASSIGNMENTS

01. PHOTOGRAPHY02. LOGO03. ILLUSTRATION04. LAYOUT

REPORTS

01. PHOTOGRAPHY02. LOGO03. ILLUSTRATION04. LAYOUT

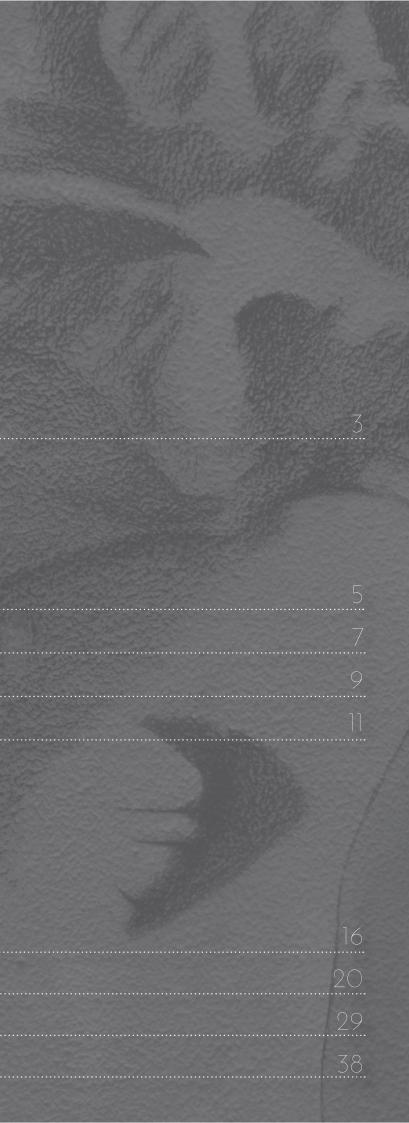

This is my first portfolio for my online-part-time Graphic Desigr course, which I started on August 15th 2015.

This portfolio is split into two sections: 1) Mandatory Assignments, where you'll see my final products; 2) Reports - here you'll find reports for each of my products. My reports reflect my inspiration, thought and work processes.

This first half of the Graphic Design course has really opened my eyes to all the opportunities found within the design industry. I've aquired new skills and improved in my use of certain programmes.

I have struggled following some directions given in the tasks. But I believe that I pulled through anyway and produced some decent final products.

I've enjoyed this learning process so far and look forward to improving my skills further and broadening my knowledge within design further.

I made this portfolio with the view of it being both printed and viewed online.

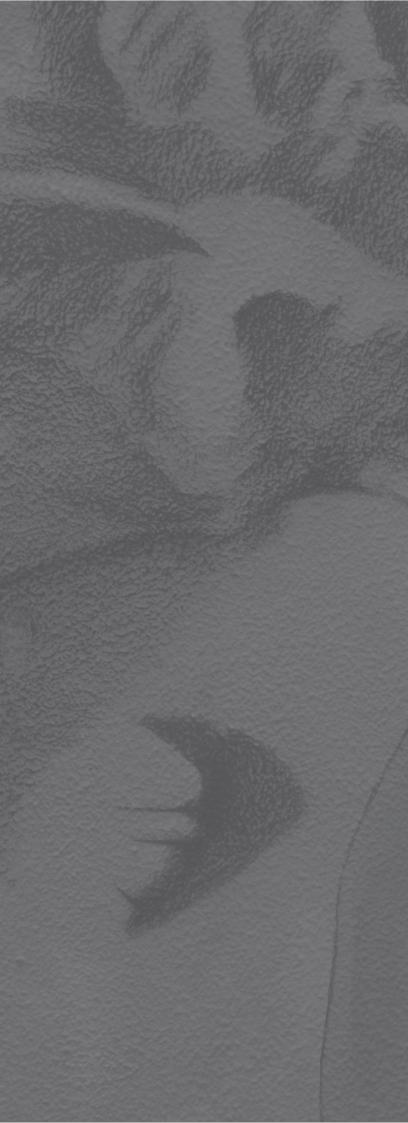

# MANDATORY Assignments

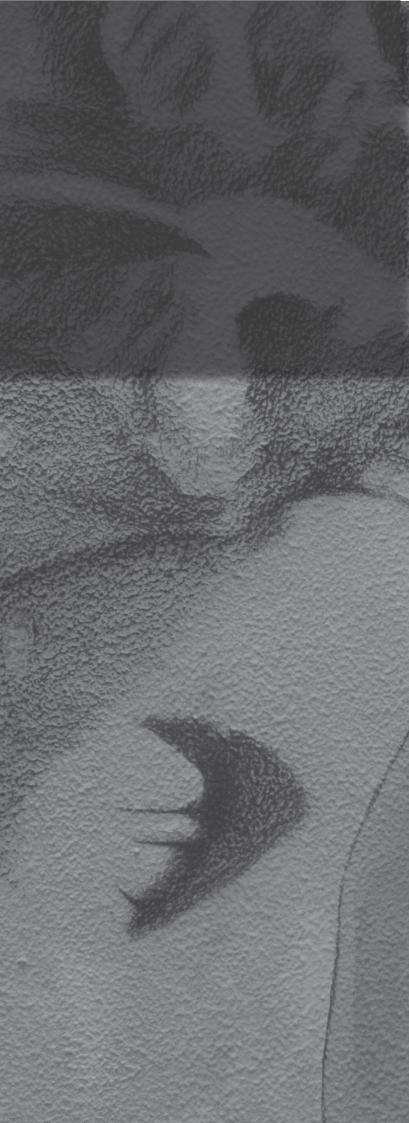

# NHORADOLOH

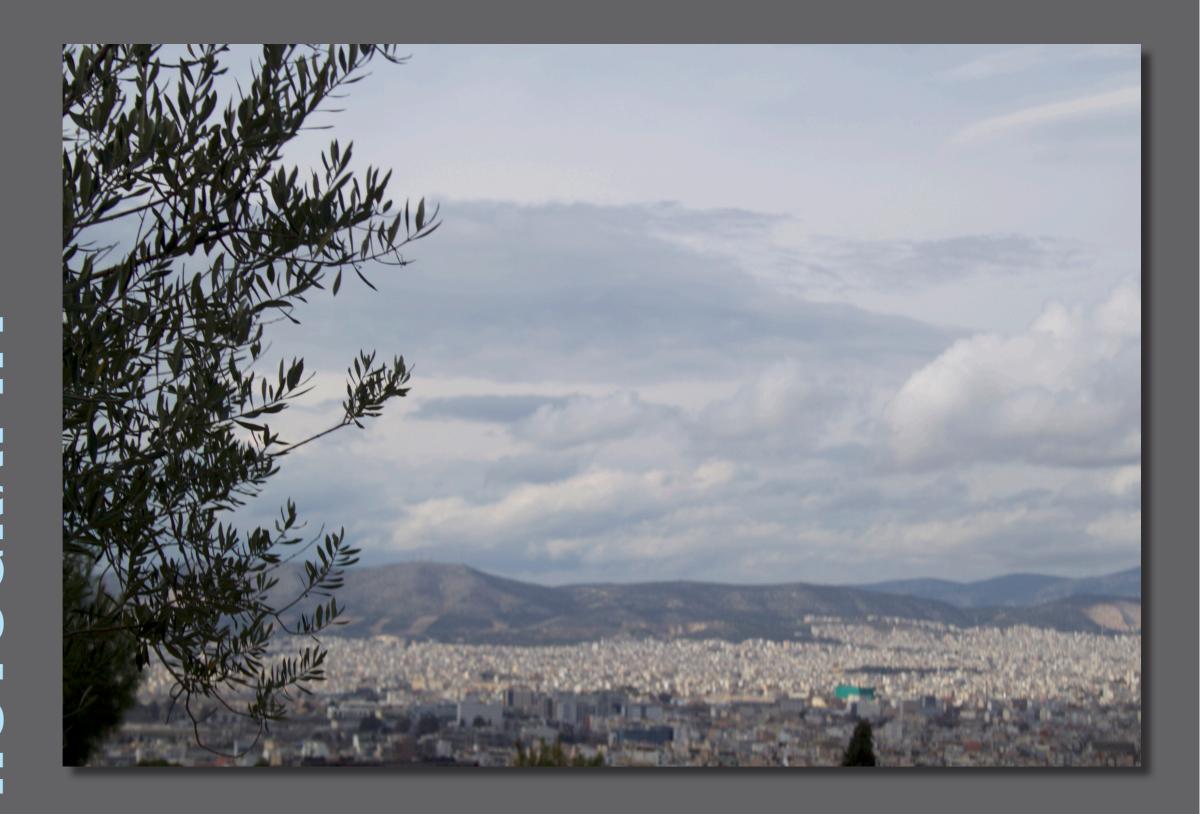

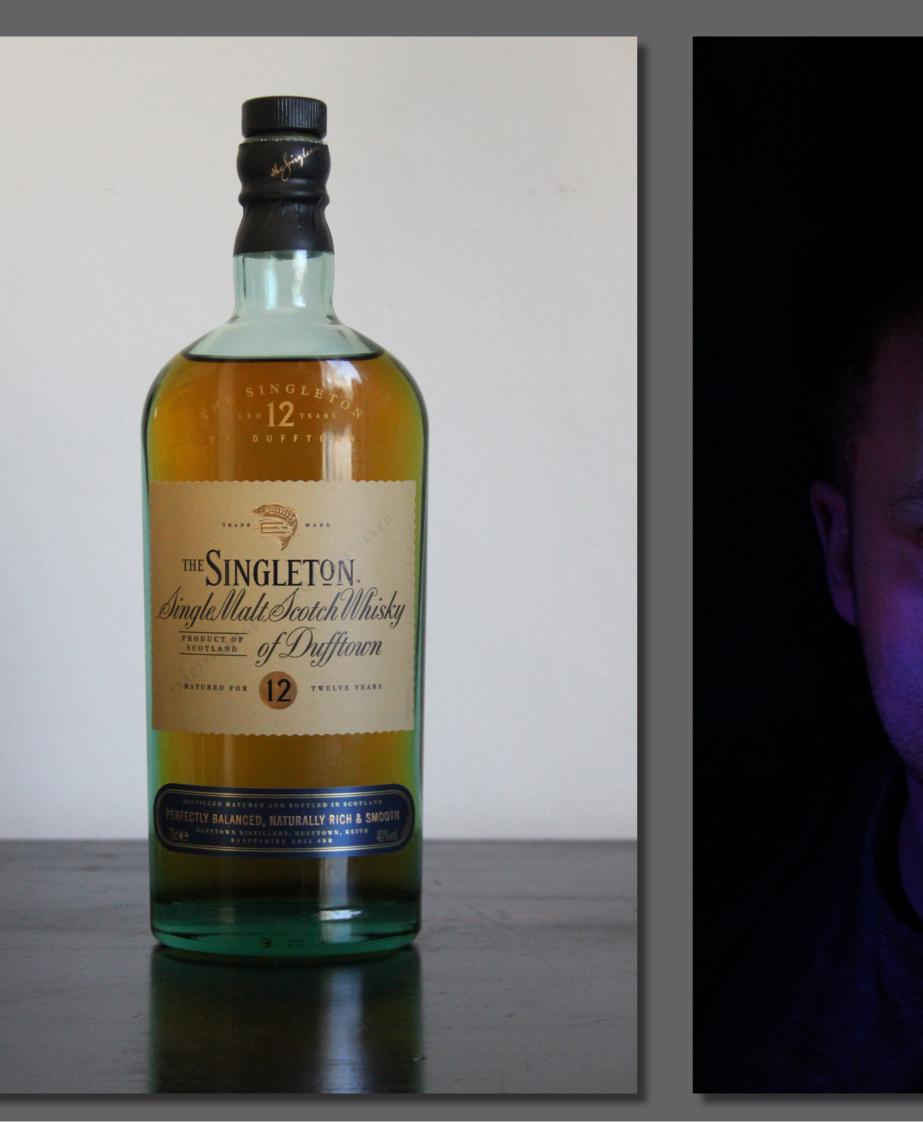

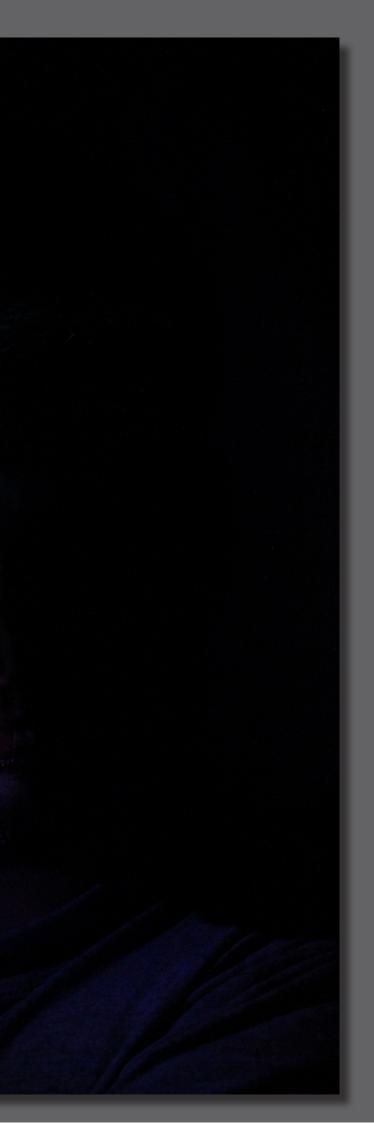

# **COGO**

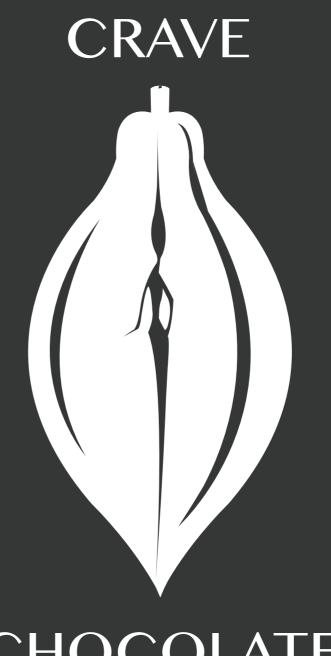

CHOCOLATE 100% Organic

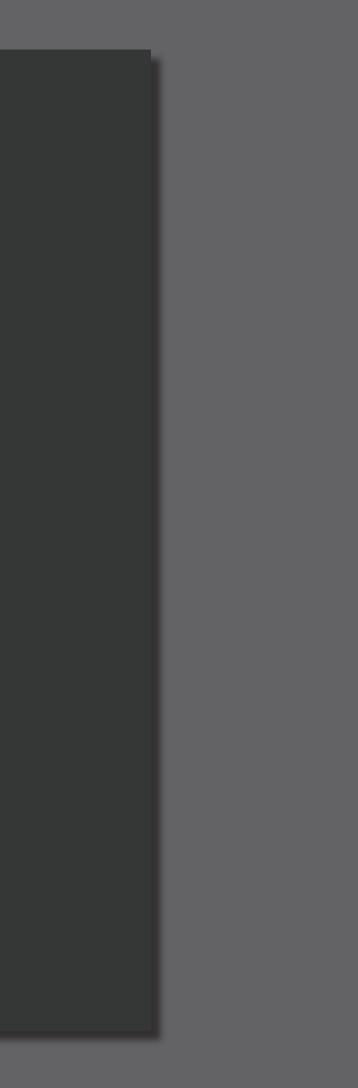

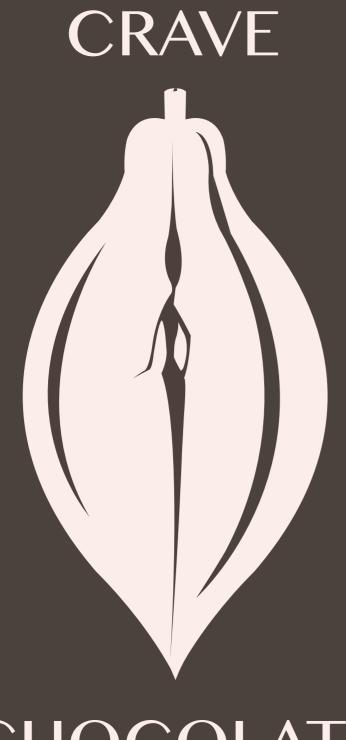

### CHOCOLATE 100% Organic

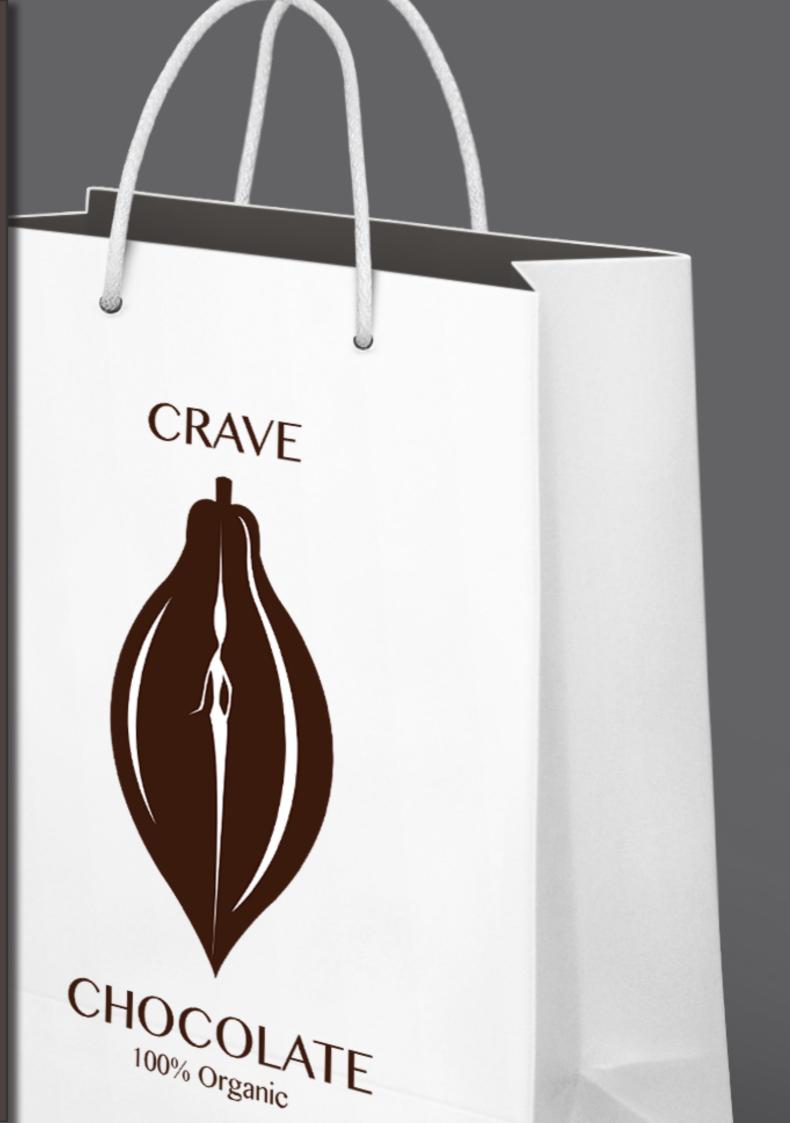

MANDON RY 03

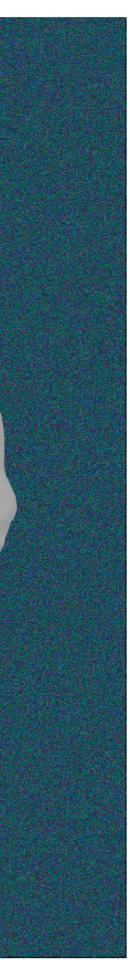

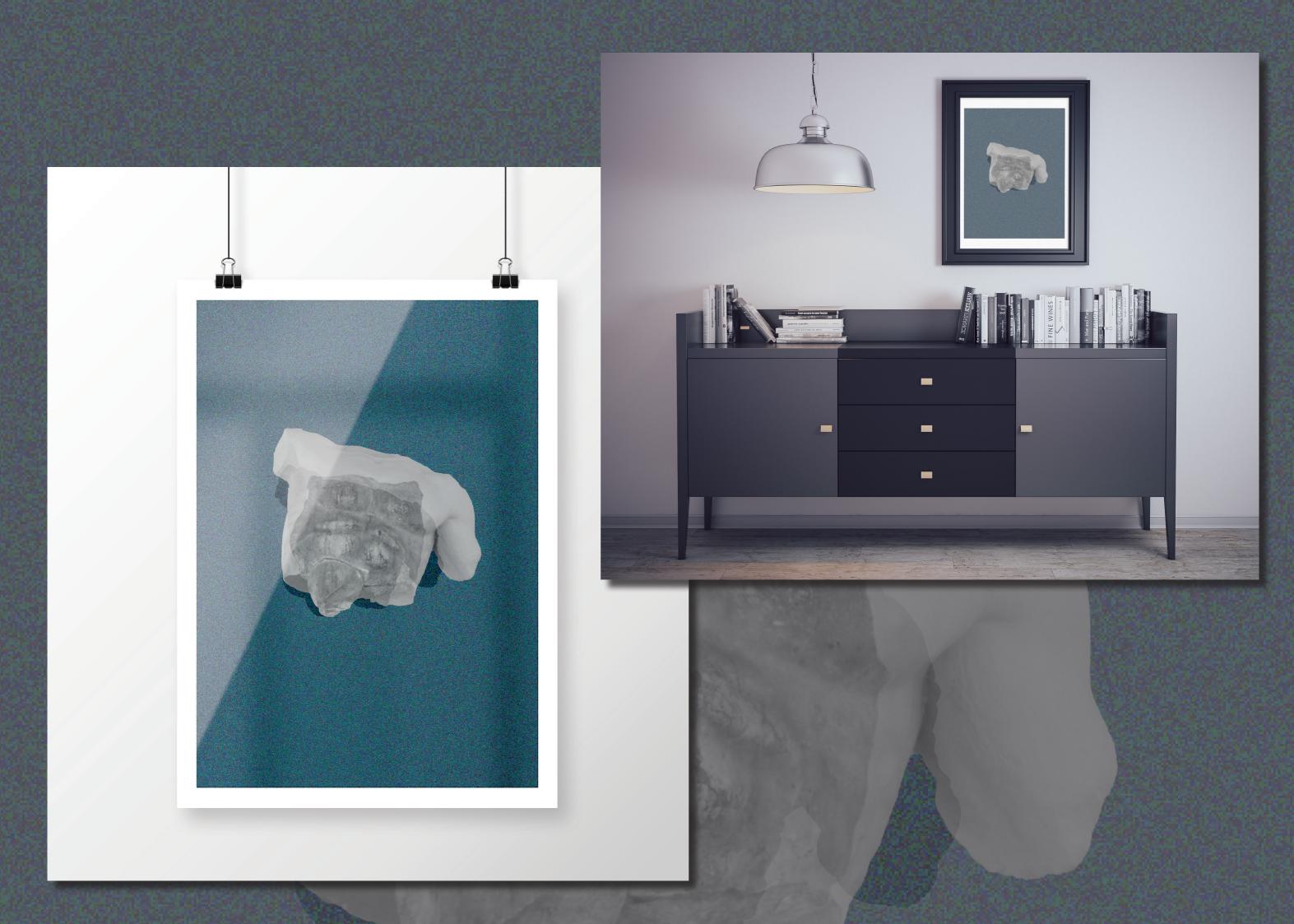

# ES GN

JAMIE OLIVER

# KUNSTEN Å KOKE VANN

Gyldendal Norsk Forlag

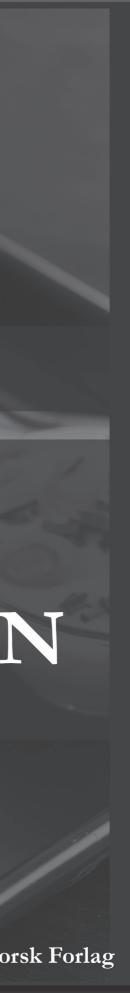

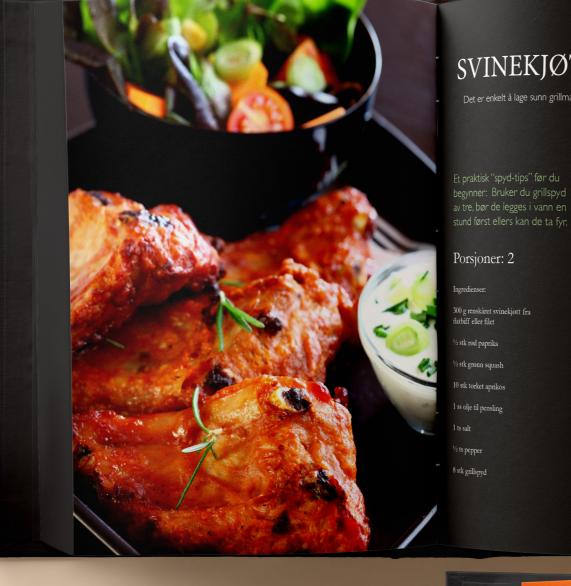

### SVINEKJØTT PÅ GRILLEN

Det er enkelt å lage sunn grillmat. Det er bare å legge sunne ting på grillen det!

### Slik gjør du

- Skjær kjøtt og grønnsaker tilnærmet like store biter ca. 3 x 3 cm og tre dem vekselvis på spydene. For å få jevn grilling på alle sider er det viktig at bitene ikke sitter for tett.
- Pensle spydene med litt olje, slik at de ikke fester seg til grillen. Krydre med salt og pepper.
- **3.** Grillspydene grilles rundt i 2-4 minutter, snus ofte.

Server grillspydene med en type eksotisk saus. Sausen kan du få kjøpt ferdig på flaske eller du kan lage den selv.

## INNHOLD

| Forord                      | 6. |                                            |
|-----------------------------|----|--------------------------------------------|
| Salater                     | 13 | Pannesteking                               |
| Matlaging uten varme        | 15 | Ovnssteking og gryteste                    |
| Posjering og koking         | 25 | Ovnsgrilling, kontaktgr<br>trekullgrilling |
| Dampkoking og koking i pose | 36 | Baking og søtsaker                         |
| Grytekoking og brasering    | 45 | E and g og solsakel                        |
|                             |    |                                            |

|           | 56  |  |
|-----------|-----|--|
| eking     | 105 |  |
| illing og | 135 |  |
|           | 179 |  |
|           |     |  |

© Gyldendal Norsk Forlag AS 2009 altitude Jamiah Kitcher va Storsveen og Kyrre Haugen Bak Foto: David Lofthus Design: Ashley Tsioutsioulis rykk og innbinding: AIT Otta AS

ISBN 987-83-5437-115-1

### INNHO LD

| Forord                      |   |
|-----------------------------|---|
| Salater                     | 1 |
| Matlaging uten varme        | 1 |
| Posjering og koking         | 2 |
| Dampkoking og koking i pose | 3 |
| Grytekoking og brasering    | 4 |

### Pannesteking 56 Ovnssteking og grytesteking Ovnsgrilling, kontaktgrilling og 135 trekullgrilling 179 Baking og søtsaker

### FORORD

La Jamie lære deg å lage mat! Jamies stil er direkte og enkel. Kunsten å koke vann er ingen murstein av en grunnkokebok, men den forklarer en del basisteknikker det er en fordel å kunne. Jamie guider deg trygt gjennom teknikker som posjer-ing, koking, filetering, grilling og steking. Han gir deg råd om hvordan du kan tilpasse oppskriftene og hvordan du kan hente inspirasjon når du handler og lager mat. Jamie ønsker å gi deg selvtillit på kjøkkenet. Han vil at du skal ha det gøy når du lager mat og -; aller viktigst; han lærer deg å bli sjef på eget kjøkken!

Her får du personlige kommentarer og nyttige tips sammen med fan-tastiske oppskrifter på alle typer grønnsaker, kjøtt, fisk, vidunderlige desserter, grilltips, drinker og lekre salaterbåde varme og kalde. Med andre ord: **alt som magen begjærer**.

Dette er en kokebok som skal brukes - og som kommer til å bli brukt. Jamies usnobbete og likefremme holdning til mat, betyr at dette er **oppskrifter som er skrevet for deg og meg**, ikke for gourmetkokker. Boken passer for alle som liker å lage mat og elsker å spise den!

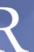

### Teknikker og metoder

For å gjøre din tid på kjøkkenet enklere og mer spennende, gir Jamie deg trinn for trinn-forklaringer av nyttige teknikker. Her lærer du filetering av fisk, utbening av kylling, skjæreteknikker og mye mer.

Videre beskriver han ulike typer tilberedelsesmåter. Spesielt interessant er kanskje kapitlene om dampkoking og tilbereding i pose (her bør du ta en nærmere titt på kolje stekt i pose med blåskjell, safran og hvitløk).

Andre vil la seg fascinere av "koking" av mat uten varme ved hjelp av en syrlig marinade. Denne metoden er vanlig i Japan og Mexico, men pas-ser nettopp for oss nordmenn som har slik rik tilgang på fersk fisk. Jamie gir deg noen **spennende oppskrifter!** Prøv sitrustunfisk med sprø nud-ler, urter og chiliperfekt en varm sommerdag.

Jamies nøkterne forhold til matlagning er befriende. Hans filosofi er et vi skal ha det hyggelig på kjøkkenet og sette pris på god, enkel mat. Jamie er virkelig vår mann, for han får enhver av oss til å forstå at også vi kan lage noe godt hjemme.

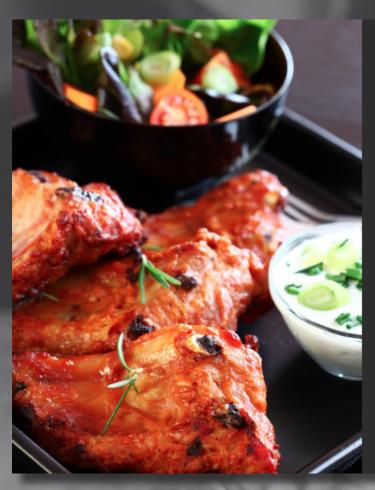

### SVINEKJØTT PÅ GRILLEN

Det er enkelt å lage sunn grillmat. Det er bare å legge sunne ting på grillen det!

Et praktisk "spyd-tips" før du begynner: Bruker du grillspyd av tre, bør de legges i vann en stund først ellers kan de ta fyr:

### Porsjoner: 2

Ingredienser:

300 g renskåret svinekjøtt fra flatbiff eller filet 1/2 stk rød paprika

1/2 stk grønn squash

10 stk tørket aprikos

1 ss olje til pensling

1 ts salt 1/2 ts pepper

8 stk grillspyd

### Slik gjør du

- 1. Skjær kjøtt og grønnsaker tilnærmet like store biter ca. 3 x 3 cm og tre dem vekselvis på spydene. For å få jevn grilling på alle sider er det viktig at bitene ikke sitter for tett.
- 2. Pensle spydene med litt olje, slik at de ikke fester seg til grillen. Krydre med salt og pepper.
- **3.** Grillspydene grilles rundt i 2-4 minutter, snus ofte.

Server grillspydene med en type eksotisk saus. Sausen kan du få kjøpt ferdig på flaske eller du kan lage den selv.

er til en seig

Form til

grillen.

ne og legg på

ne av i ca.

yss på salt.

vannet.

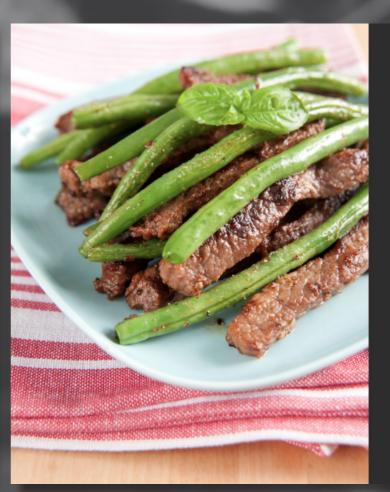

### **GRESKE LAMMEBOLLER** PÅ SPYD MED GRESK SALAT OG TZATZIKI

Hvem lengter ikke tilbake til sol, strand og god mat etter en vellykket ferietur i sydlige strøk? Disse greske lammebollene med gresk salat og tzatziki kommer til å forsterke de gode minnene fra ferieturen.

| Porsjoner: 4                                                                                                   |    | Slik gjør du                                                                                                    |
|----------------------------------------------------------------------------------------------------|----|----------------------------------------------------------------------------------------------------|
| Ingredients:<br>400 g malt lammekjøtt<br>½ ts salt<br>¼ ts pepper                                              | 1. | Rør sammen lammedeig, salt og pepper til en s<br>deig. Tilsett hvitløk, chili og rosmarin. Form til<br>kjøttboller som tres på spyd eller pinne.                                       |
| 2 båt finhakket hvitløk<br>½ stk finhakket rød chili<br>1 ts tørket rosmarin                                   | 2. | Pensle bollene med olje før de legges på grillen.<br>Grilltid 4-5 minutter på hver side.                                                                                               |
| 3 ss olje<br>Gresk salat:<br>2 stk tomat                                                                       | 3. | Skjær tomater og agurk i skiver, og løken i<br>ringer. Bland sammen alle ingrediensene og leg<br>fetaost i skiver. Drypp litt olje over salaten.                                       |
| ½ stk slangeagurk<br>½ stk rødløk<br>1 stk fetaost<br>3 ss virgin olivenolje                                   | 4. | Slå yoghurt i et kaffefilter og la den renne av i c<br>I time. Yoghurten skal ha en ganske tykk<br>konsistens.                                                                         |
| Tzatziki:<br>3 di yoghurt naturell<br>1 stk slangeagurk<br>½ ts salt<br>3 bät hvitløk<br>½ ts nykvernet pepper | 5. | Riv slangeagurk på et råkostjern og dryss på sal<br>La det trekke 5-10 minutter, og press ut vannet.<br>Bland dette<br>sammen med finhakket hvitløk. Smak til med<br>nykvernet pepper. |

TIPS: For et raskere alternativ kan du bruke matyoghurt, da slipper du å renne av yoghurten.

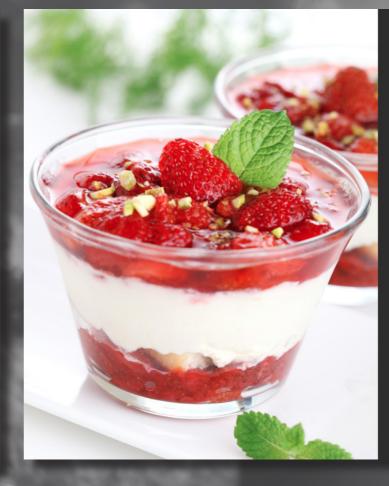

### **YTREFILET** MED BULGUR OG BØNNER

Veldig godt!

Er du på utkikk etter en god hverdagsmiddag som både er sunn å spise og rask å lage? Vårt forslag er skiver av svin ytrefilet med bulgur og bønner.

### Porsjoner: 4

- Ingredienser:
- Ca. 600 g ytrefilet av svin i
- 1/2 ts salt
- 1/4 ts pepper
- 1 ss margarin eller olje til steking
- 3 dl bulgur
- 2 pk aspargesbønner
- 1 pose sjysaus
- 1 ts tørket timian

### Slik gjør du

- 1. Kok bulgur etter anvisning på pakken.
- 2. Ha bulguren i en stekepanne, sammen med bønner. La det steke til bønnnene er møre (ca 5 minutter).
- 3. Lag sjysausen etter anvisning på posen. Tilsett timian.
- **4.** Krydre ytrefiletene og stek dem ca. 2 minutter på hver side. La de ettersteke på svak varme et par minutter.

### **JORDBÆRTIRAMISU**

Dette er på ingen måte den originale

Tiramisu-oppskriften fra Italia, men snarere en lettvint variant som du kan lage i en fei og som likevel ser lekker og fristende ut. Jordbær er bare sååå godt!

### Porsjoner: 6

- Ingredienser:
- 12 stk fingerkjeks
- Jordbær- og ostekrem:
- 6 stk eggeplomme
- 1 ½ dl melis
- 250 g mascarponeost eller kremost naturell
- 6 stk eggehvite
- 1 kurv jordbær
- ca. 50 g revet sjokolade

PS: Husk å bruke helt rene visper når du skal stivpiske eggehvitene - ellers vil de ikke bli stive.

### Slik gjør du

- 1. Pisk eggedosis av eggeplom-mer og melis. Bland inn mascarponeost.
- 2. Stivpisk eggehvitene og vend dem forsiktig inn i ostekremen sammen med jordbær.
- 3. Fyll jordbær- og ostekrem i 6 glass. Stikk ned fingerkjeks i kremen og dryss over revet sjokolade.

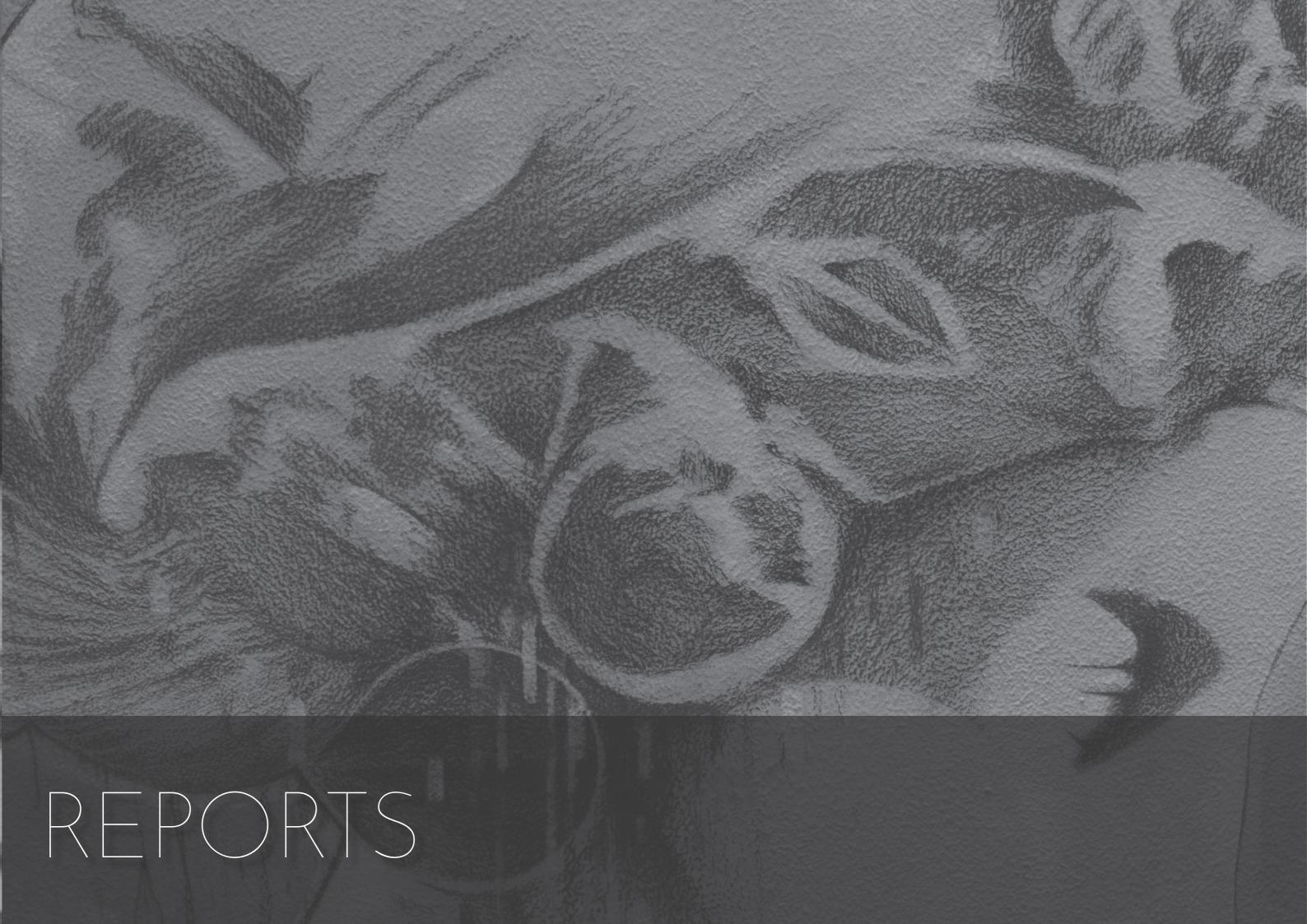

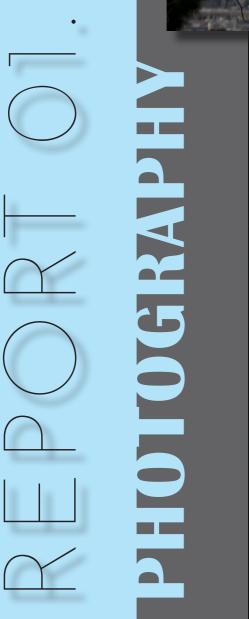

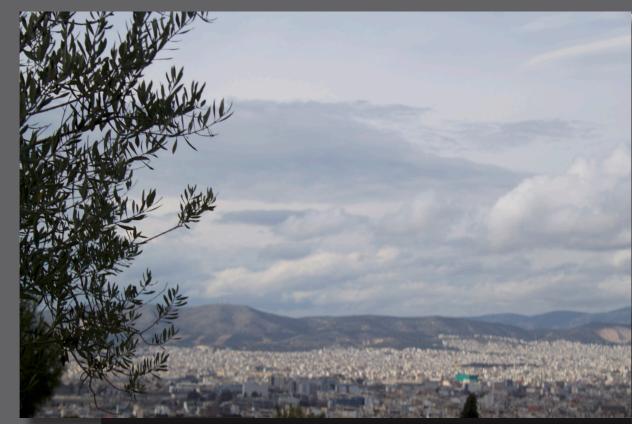

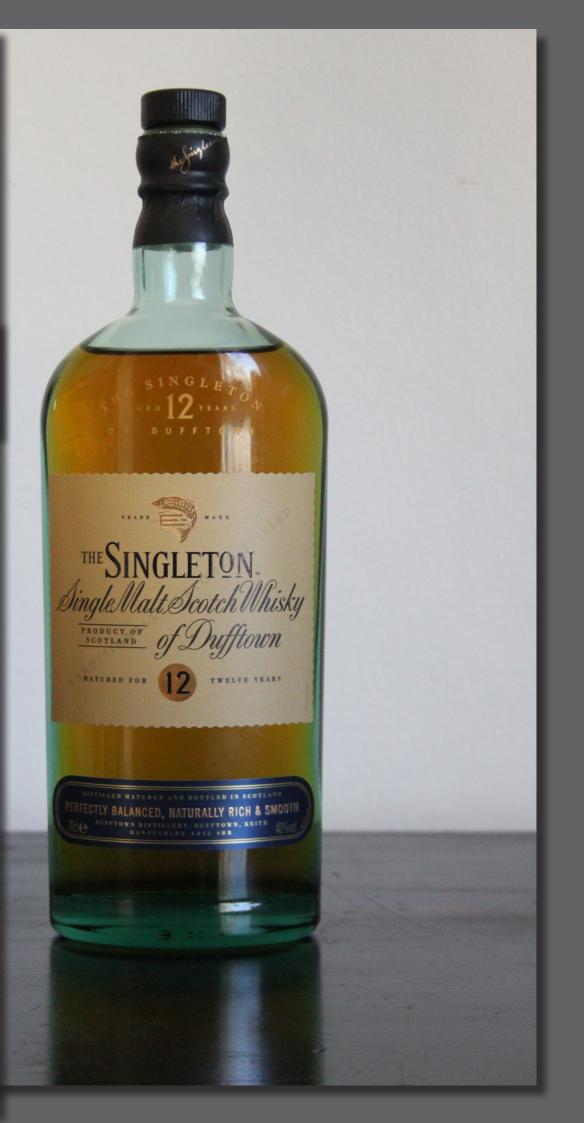

Photo taken from the heights of Acropolis, in Athens, Greece. I love this photo because the colors are so soft, but it represents a strong and vibrant city. The olive tree, which is in focus, is often a symbol of Greece. In this picture, it overlooks the beautiful white city. This photo makes a nice contrast between nature and urban life.

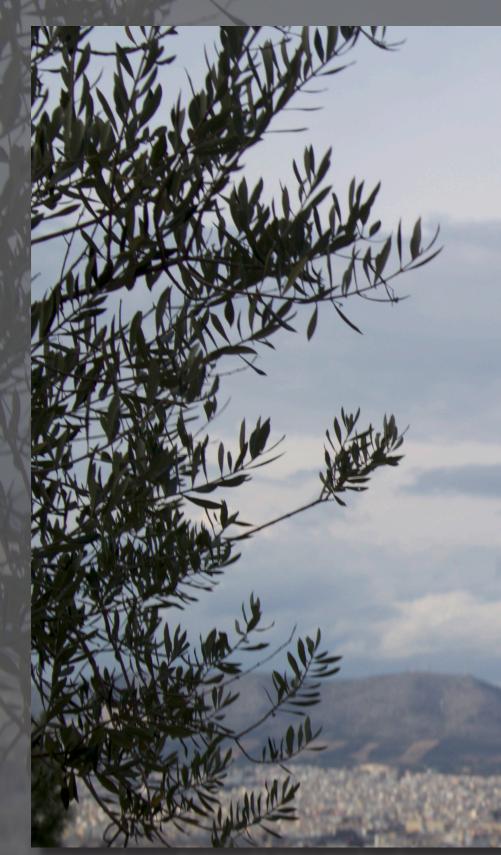

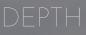

ISO: Focal length: Shutter Speed: Exposure time: Aperture: 100 55 1/195 1/200 10

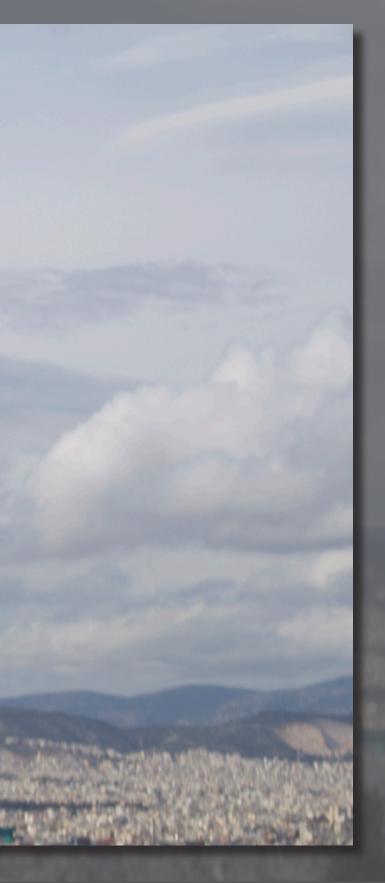

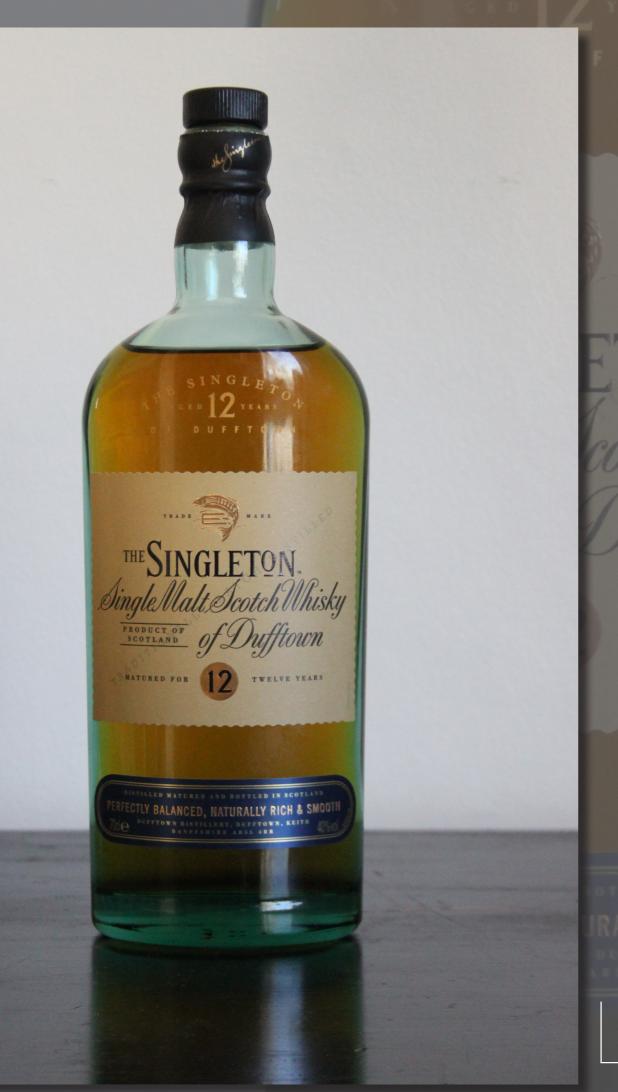

ETON. Cotch Whisky Dufftown

TWELVE YEARS

RALLY RICH & SMOOTH

### LINES & CURVES

ISO: 3 Focal length: 4 Shutter Speed: 1, Exposure time: 1, Aperture: 6

noto taken in my home studio. This noto not only represents curves nd lines, but also warm and cold lors. I also like the contrast etween light and dark - and the flection made on the black rface. The bottle stands strongly in e middle of the photo.

## LINES & CURVES

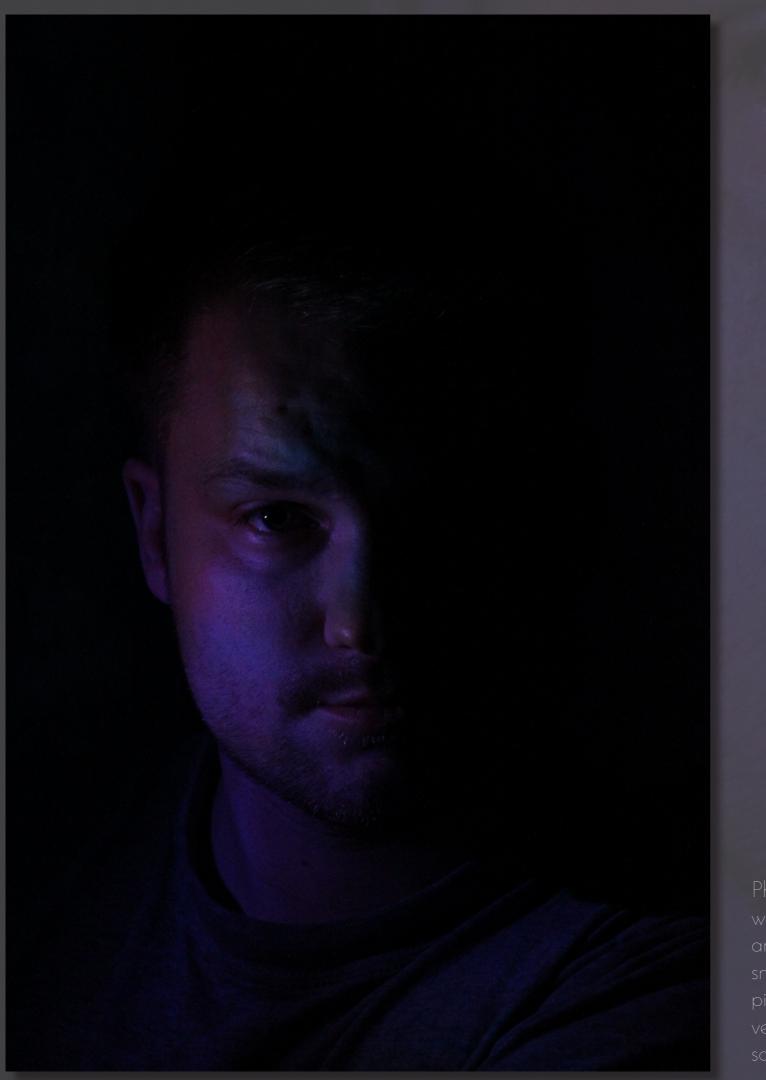

Photo taken in my home studio. I had never worked with low key photography before taking this photo, and I think it came out nicely. My husband held some small colored LED lights up to his face as I took pictures of him. I really like this picture even though it's very dark. The light highlighted some really nice features. 

### LOW KEY PHOTO:

ISO: Focal length: Shutter Speed Exposure time: Aperture: 3200 75 1/50 1/50 6,3 T

# CRAVE CHOCOLATE

100% Organic

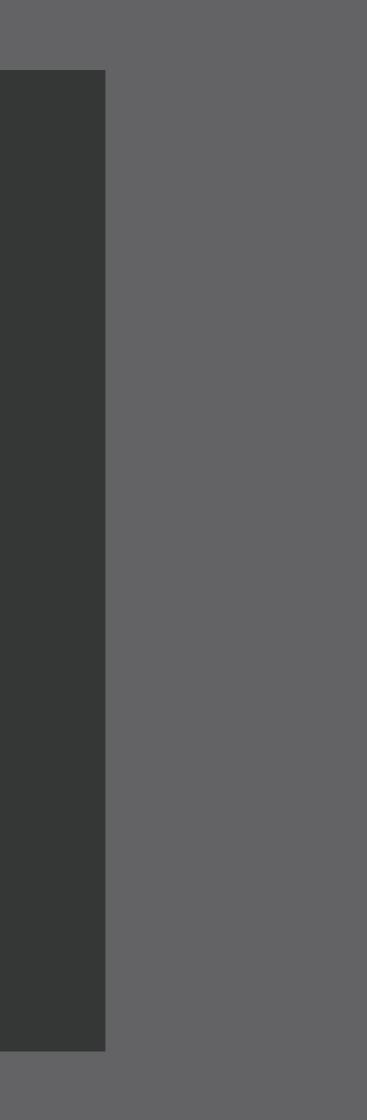

### INTRODUCTION

I used the given brand name "Crave" to create a simple, easily recognizable, and timeless logo. My biggest obstacle was that I couldn't put all the images of existing chocolate logos from my mind, and they were interfering in my thought process. I also kept confusing Coco beans with coffee beans! I overcame these obstacles by doing research on the coco bean and sketching pictures I found of them on the Internet.

### STRATEGIC DESIGN:

I decided that my target group would be "women in their 30's". I came up with 3 key words/concepts, related to the words "chocolate" and "Crave":

- 1. Sensual
- 2. Coco bean
- 3. Bathing in chocolate.

These three things would ultimately be the foundation of my logo. I wanted to convey a sense of relaxation, wellbeing and sensuality.

### SCREEN SHOTS OF WORK PROCESS

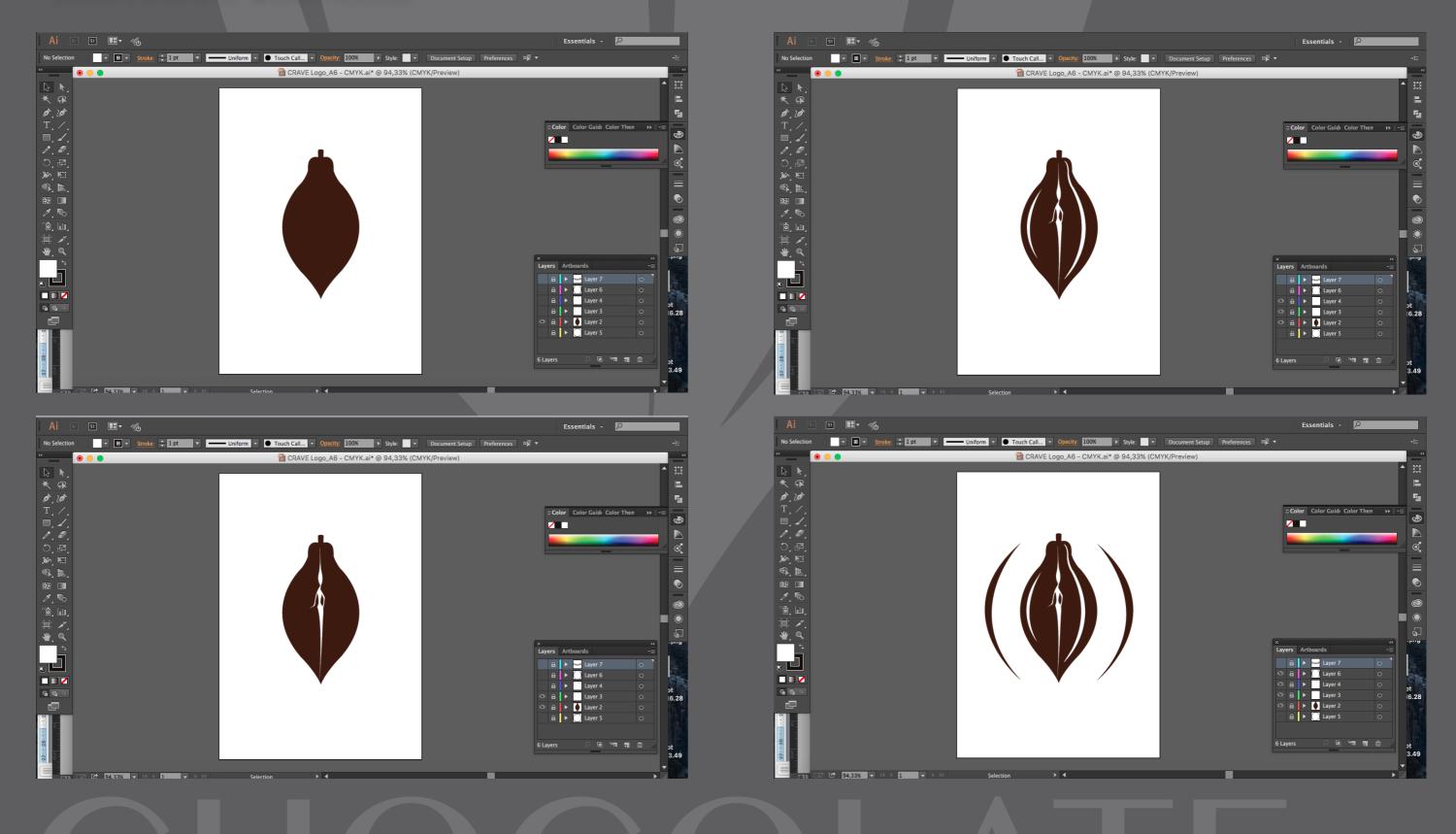

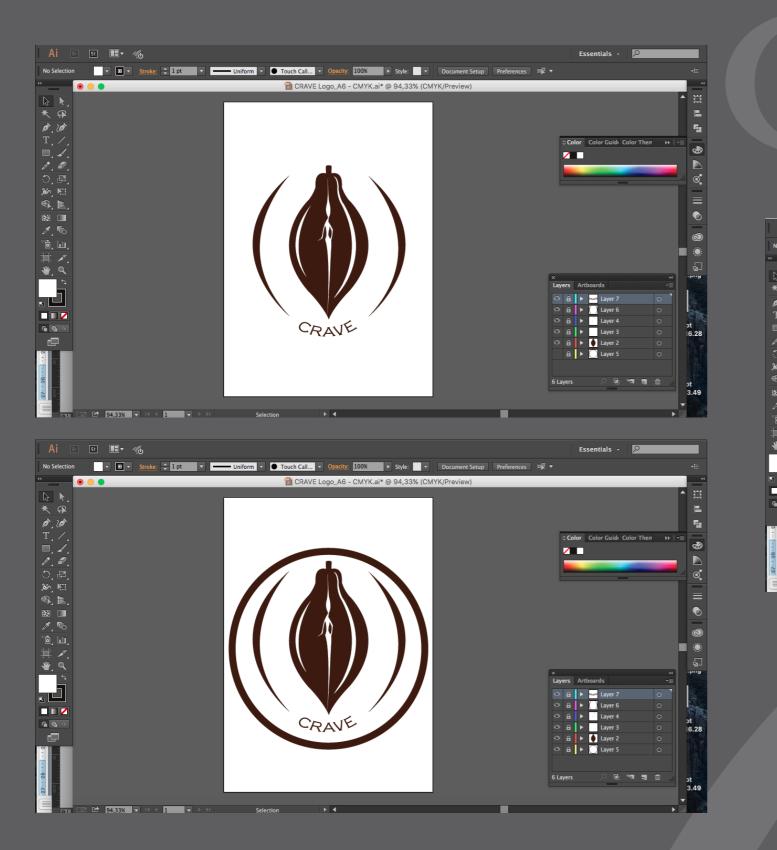

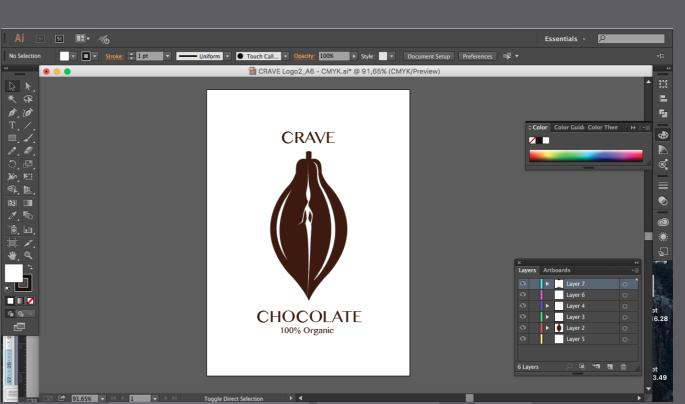

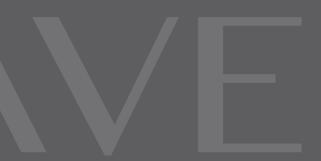

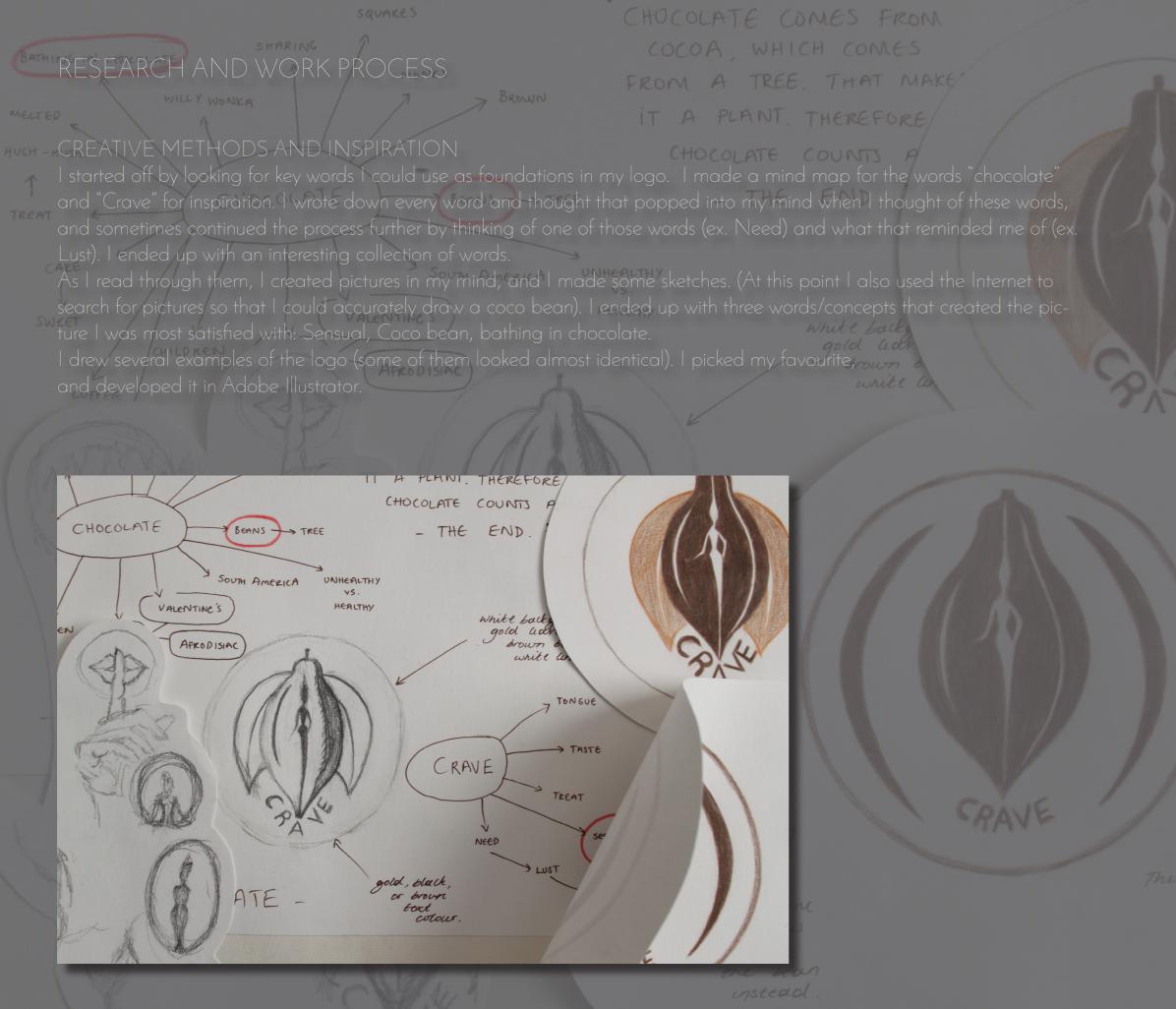

read

### MOODBOARD

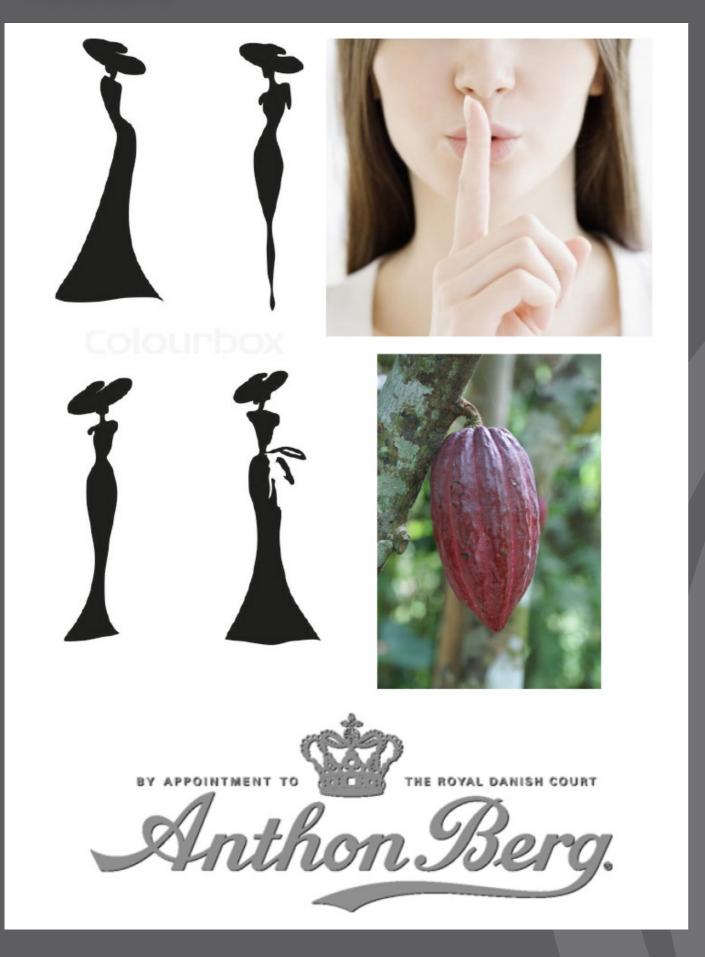

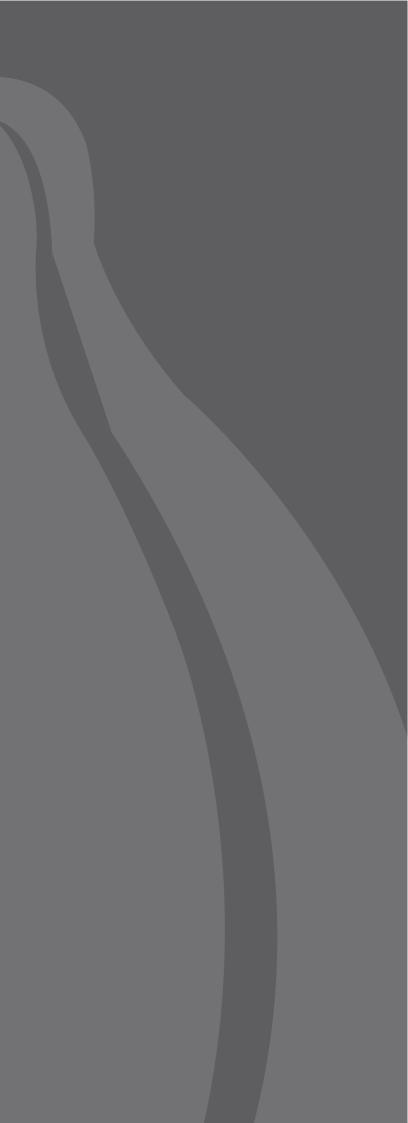

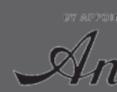

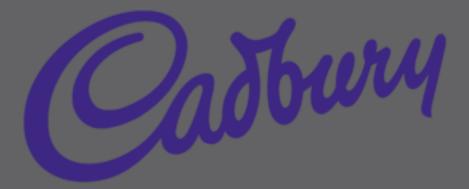

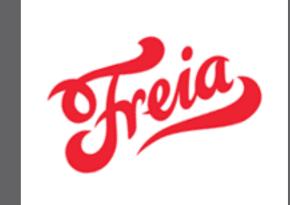

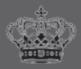

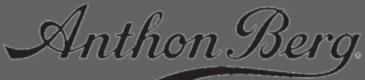

Since 1884

and white. As noted earlier, I didn't want to make

curves. I thought that encircling it made a nice bold finish to the composition. But after some feedback I

### SOURCES AND REFERENCES

http://www.smithsonianmag.com/arts-culture/a-brief-history-ofchocolate-21860917/?no-ist

http://www.vector-logo.net/logo\_preview/eps/f/Freia.png

http://www.virufolk.ee/wp-content/uploads/2015/03/Anthon-Berg-logo-sort-300x191.png

http://thumbs.dreamstime.com/z/hand-drawn-cocoa-beans-setvintage- style-45394487.jpg

http://www.almondy.com/sites/almondy.d7.nx/files/styles/ slideshow\_logo/public/images/logos/cadbury-linweork-logo\_1. png?itok=2rzly3Qr Noro Video Lessons: http://www.noro .no/student/fagskole/ Ims/mod/url/view.php?id=18944

### Book

A Foundation Course for Graphic Designers Working in Print, Moving Image and Digital Media by David Dabner, Sheema Calvert and Anoki Casey

Adobe Illustrator: http://goo.gl/fajJG

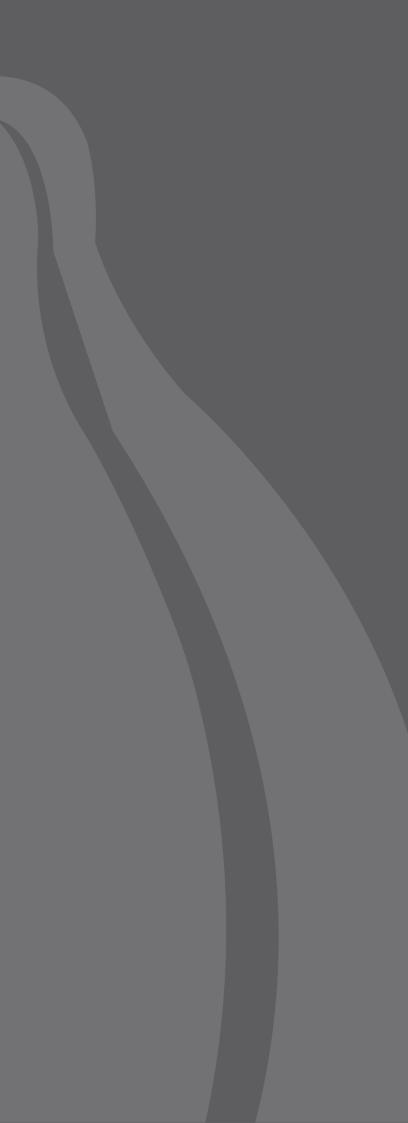

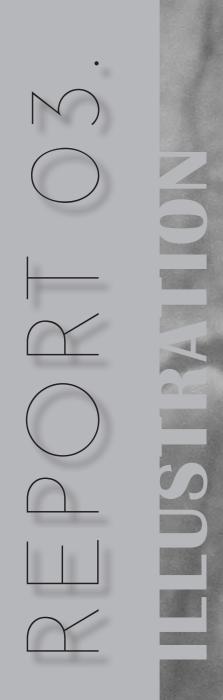

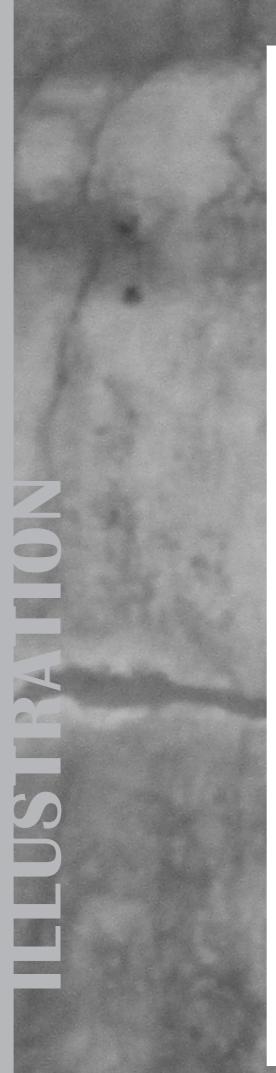

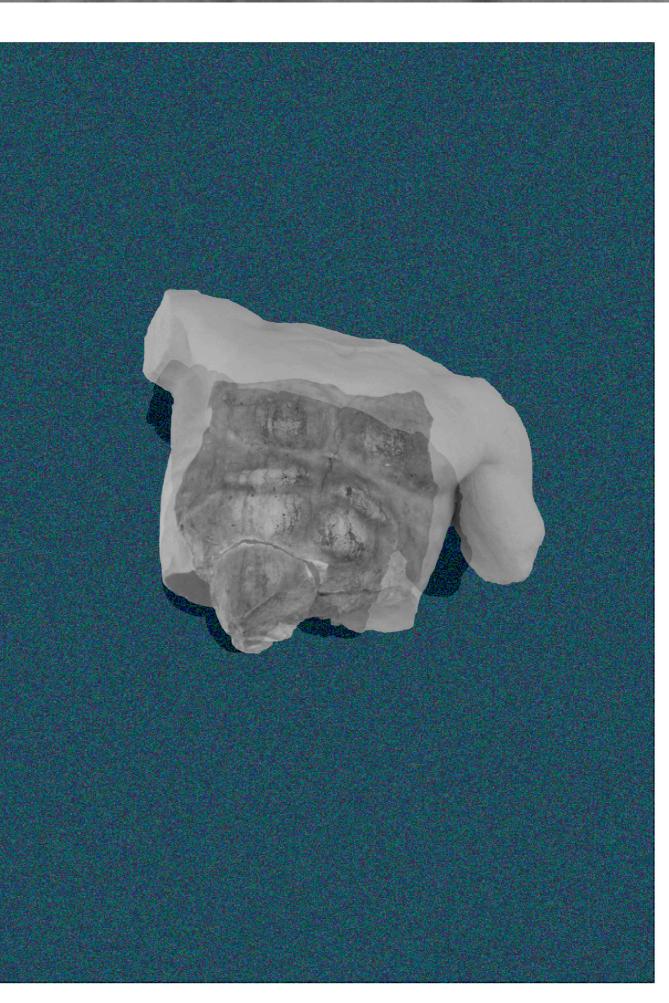

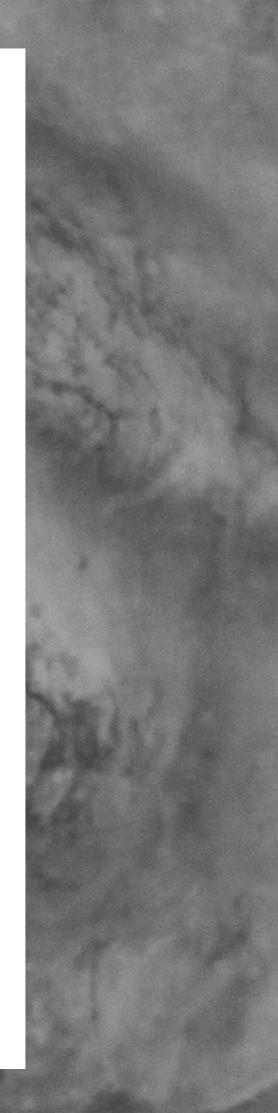

### RESEARCH AND WORK PROCESS

### CREATIVE METHODS

First off, I looked for some inspiring photos in my gallery. I found several pictures and then looked for a song – and found several (one for each photo), but ended up with "Broken Chest" by Okenyo. I watched the music video to get more of an idea of what the artist's style is like. Then, I started making my mood board. I used Photoshop to turn my original photo into a black and white photo. I also used the quick selection tool to cut out the statue from the background.

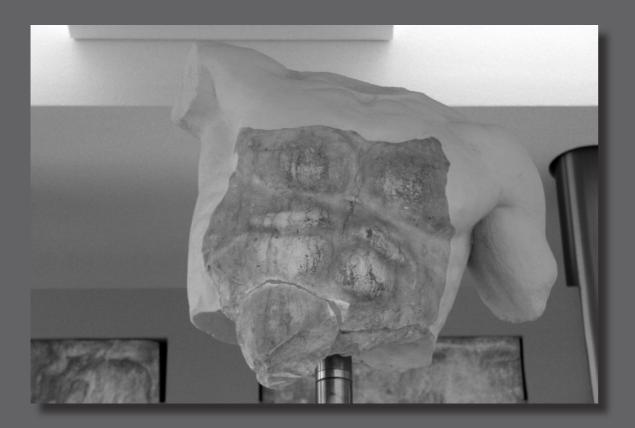

I then copied the cut-out chest into Illustrator. I created a layer under it and used the square tool to make a coloured background, which I then filtered with the grainy filter.

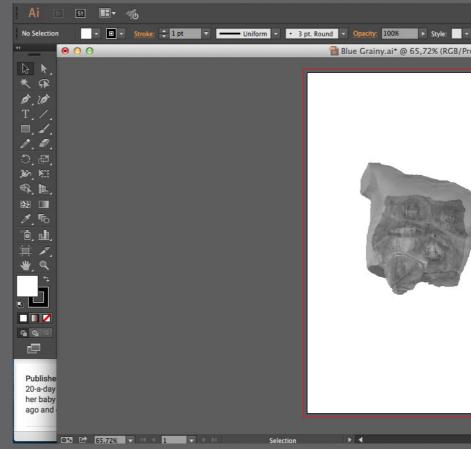

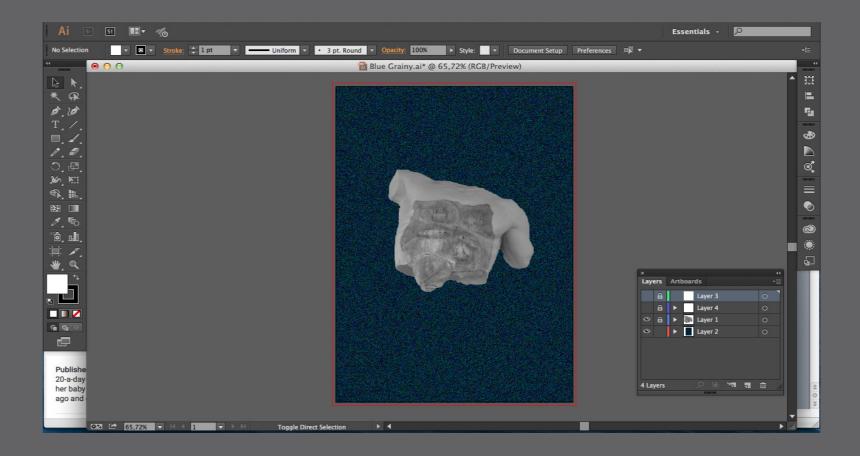

|                            |            | Essentials -                 | R      |                                                                                                    |        |
|----------------------------|------------|------------------------------|--------|----------------------------------------------------------------------------------------------------|--------|
| Document Setup Preferences | <b>₩</b> • |                              |        |                                                                                                    |        |
| eview)                     |            |                              | -      | -                                                                                                    | 44<br> |
|                            |            |                              |        |                                                                                                    | Ξ      |
|                            |            |                              |        |                                                                                                    |        |
|                            |            |                              |        |                                                                                                    |        |
|                            |            |                              |        |                                                                                                    | •      |
|                            |            |                              |        |                                                                                                    |        |
|                            |            |                              |        |                                                                                                    | ď      |
|                            |            |                              |        |                                                                                                    | =      |
|                            |            |                              |        |                                                                                                    | •      |
|                            |            |                              |        |                                                                                                    |        |
| 6                          |            |                              |        |                                                                                                    | ٢      |
|                            |            |                              |        |                                                                                                    | ۲      |
|                            | ×          |                              |        | 4                                                                                                    | 6      |
|                            | Layers     | Artboards                    | -1     |                                                                                                    | L      |
|                            | 8          | Layer 3                      | 0      |                                                                                                    | L      |
|                            | <br>⊙      | ► Layer 4 ► Image: A layer 1 | 0<br>0 |                                                                                                    | L      |
|                            |            | Layer 2                      |        |                                                                                                    | L      |
|                            |            |                              |        |                                                                                                    |        |
|                            |            |                              |        |                                                                                                    | L      |
|                            | 4 Layers   |                              | ¥च च ⊞ |                                                                                                    | 1      |
|                            |            |                              |        |                                                                                                    | 40 11  |
|                            |            |                              |        | -                                                                                                    |        |
|                            |            |                              |        | Image: A state of the state of the state | 1      |

| Ai Br St 🖽 🕶 🚜                                                                                                    |                                                                                                    |                              |                       |                       |
|----------------------------------------------------------------------------------------------------|----------------------------------------------------------------------------------------------------|------------------------------|-----------------------|-----------------------|
| No Selection                                                                                                    | 1 pt 🔻 —— Uniform 🔻 •                                                                                                    | 3 pt. Round    Opacity: 100% | ► Style: ▼ Document S | ietup Preferences 🕸 🔻 |
|                                                                                                    |                                                                                                    | 1 Blue Grainy.ai* @ 6        | 5,72% (RGB/Preview)   |                       |
| Afterwards I made<br>fore, but this time<br>reduced the opaci<br>the background cl<br>erase over the che<br>through the white<br>Then, I made a m<br>call a "happy mist<br>coloured layer, wh<br>white layer the wo | histake. But it's what I would<br>cake". I enlarged the chest and<br>hich left the erased part of the<br>ay it was – and no longer fully<br>t it made a shadow effect, | <image/>                     |                       |                       |

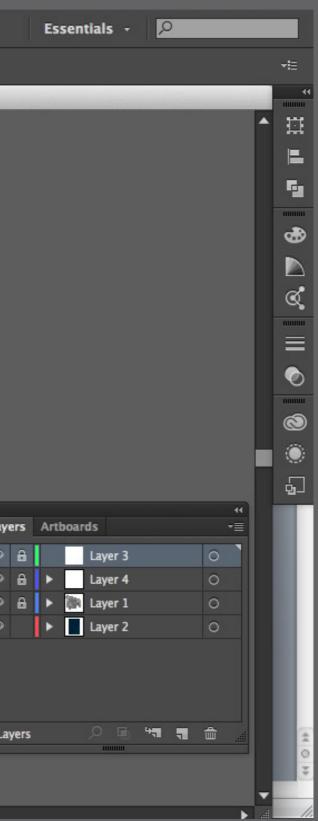

### INSPIRATION METHODS

The first stage of my project was finding an inspiring photo from my gallery. I found several – you can see them below. to show what I searched for in a song.

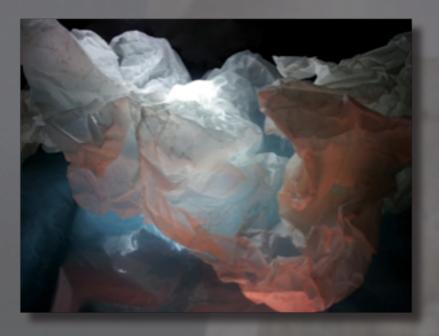

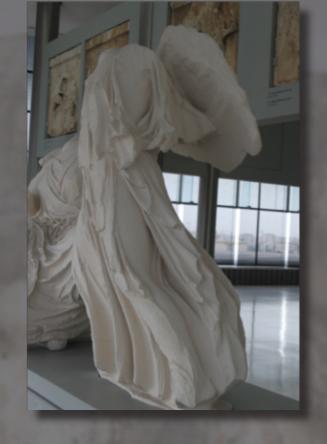

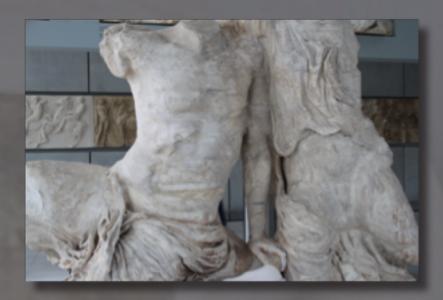

I chose the "Broken Chest" photo. I found a song that matched the picture perfectly, and I immediately had a vision of what I would create. The song is called Broken Chest, and is performed by Okenyo. This song comes under the genre: neo soul/electro. This genre in itself gave me inspiration for layout and color. I also got some inspiration from the music video, which I watched to get more of an idea of what the artist's style is.

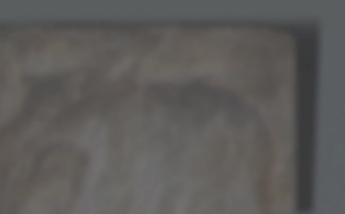

### 'll add words to them

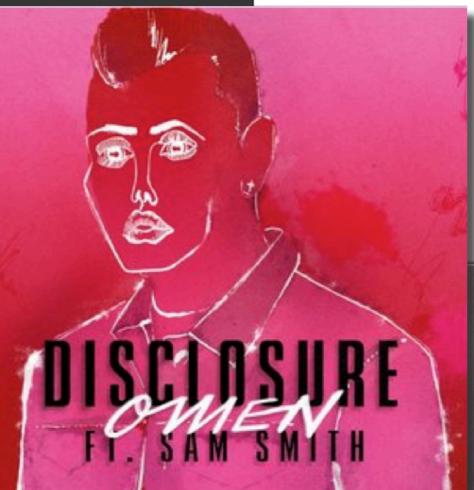

| Software/Equipments | <ul> <li>Equipment for drawing and sketching for</li> <li>Adobe Photoshop/ Adobe Illustrator</li> </ul>                                                                                                    |
|---------------------|----------------------------------------------------------------------------------------------------|
| Brief               | A musician / group / orchestra have contacted<br>representation of one of their songs. You are f                                                                                                    |
|                     | You are to produce a photo based illustration v<br>(Illustrator) based on one of their songs. The c<br>illustration to add a new dimension to the mus                                                                                           |
|                     | There is no opportunity to use text in the pos                                                                                                    |
|                     | The illustration must be in the format 210 x 30 of 300ppi and 3 mm bleed.                                                                                                    |
| Procedure           | <ul> <li>Pick a song for the illustration (poster).</li> <li>Concept development and research:         <ol> <li>Idea development. Focus on your</li> <li>Illustration Styles.</li> <li>Sketching; idea sketches, working</li> </ol> </li> </ul> |
|                     | presentation sketches. Do the maj                                                                                                    |

- presentation sketches. Do the majority of the sketches by hand. Work- and presentation sketches must contain colors.
- You will use Photoshop for the task, but it must contain vector graphics made in Illustrator.
- Produce one of the sketches digitally.
- Be sure to do test prints during development

### or idea development

d you and want a visual free to choose the music.

with vector elements client wishes the sic.

ster.

00 mm, with a resolution

target group.

g sketches and

### SKETCHES & MOODBOARD

I'm a bit disappointed with this part of the process... I had a lot of trouble making multiple sketches. I literally only made one, with an adaptation. This is because right from the beginning I new what I wanted my poster to look like... This hindered me in my sketching process.

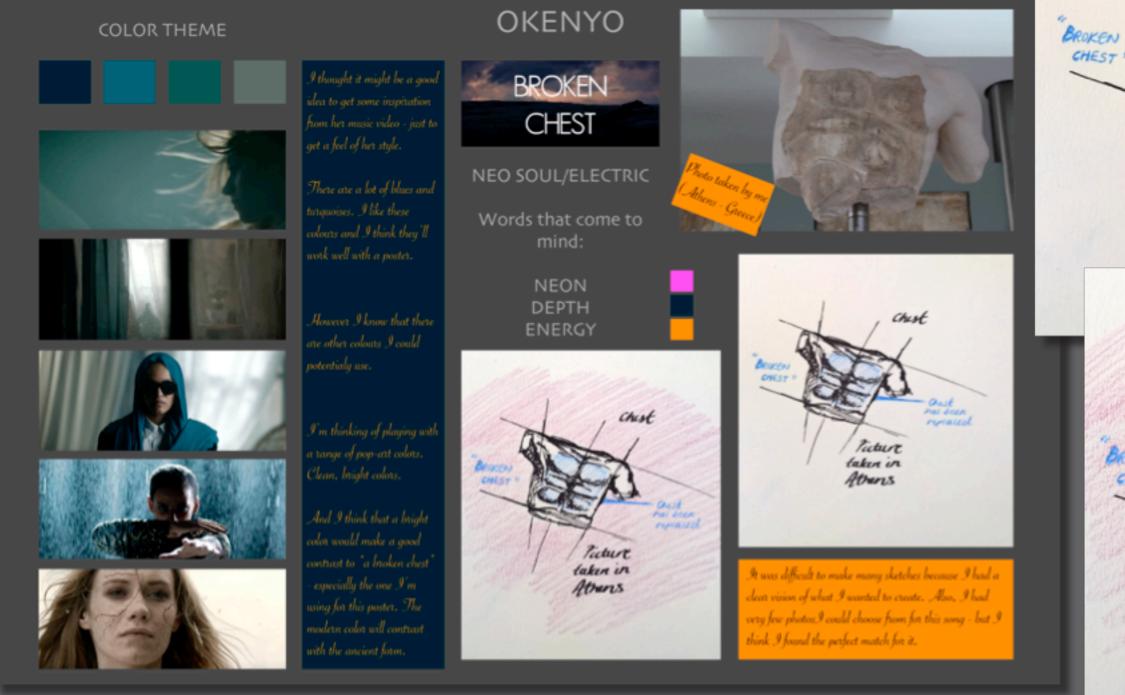

To see the image in full size, you can find the ai and jpg file in this link: http://1drv.ms/1kFiF3c

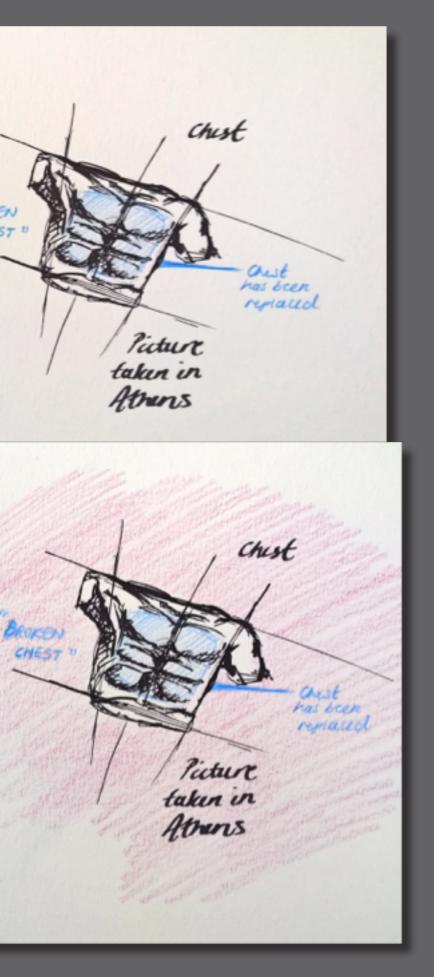

### DESIGN

I made a relatively bright and energetic background for my poster. I wanted to reflect the energy in the song. The grey ancient statue against the bright energetic color creates quite a contrast.

### STYLE/GENRE

I feel that my final product has a pop-arty edge to it. The reason I say this is because of the grey on the color. If I'm wrong, then I have no idea what genre to compare this too. Abstract perhaps? Again, the grey ancient statue against the bright energetic background creates a contrast – which you could see as abstract.

### COLOURS

Not intending to repeat myself... I wanted to make a nice contrast. Neo-soul/electro makes me think of NEON, DEPTH, ENERGY. That's why I tried to experiment with a couple of bright colors. I decided to go with the deep dark turquoise because that's a color that was recurring in the music video – I thought it would be appropriate.

### COMPOSITION, LAYOUT

My poster is very simple. I like simple. "Less is more". I put the main element of the poster in the centre

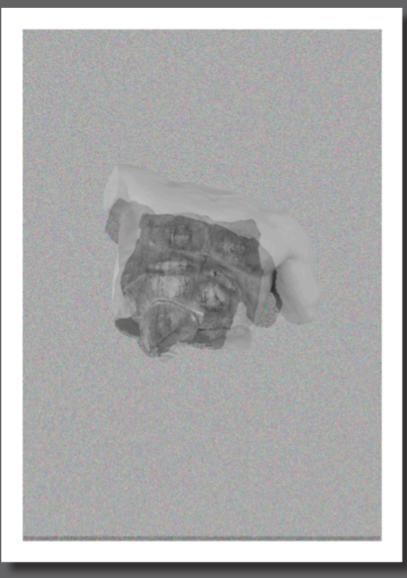

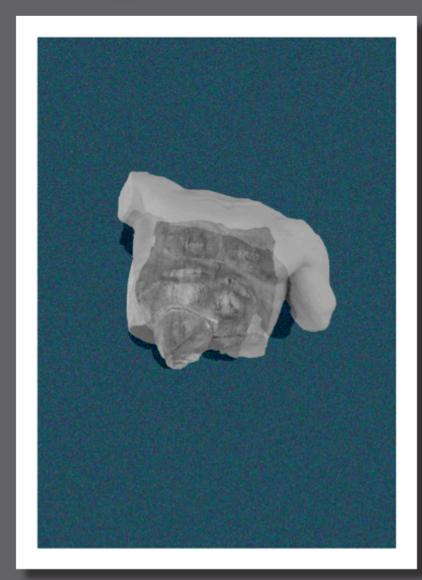

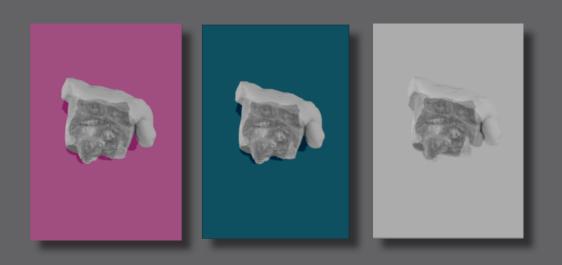

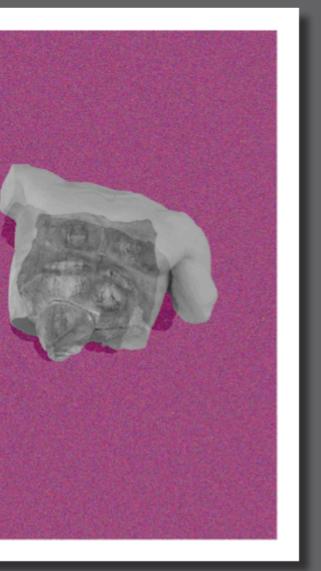

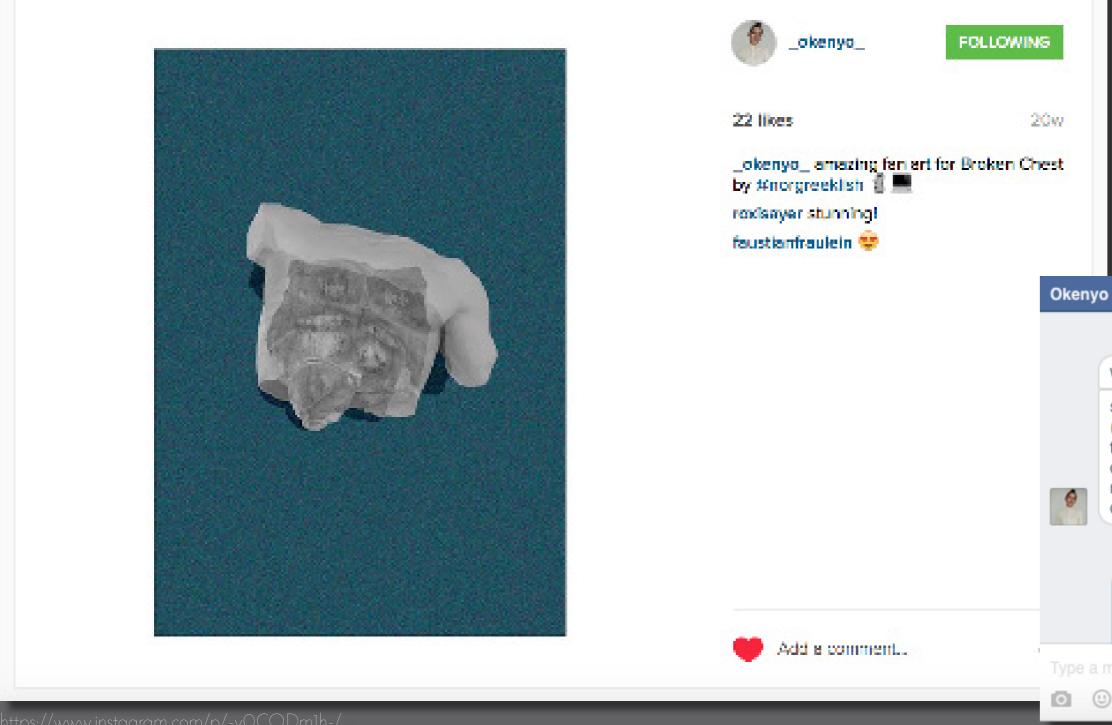

÷Χ

Ъ

### 25/11/2015 23:49

### wow!!! it's so beautiful!

super chuffed you used my song two questions .. may I post that online and also, any way I could get a copy of the poster? I really love it's an aestheticl really dig. xx

### 26/11/2015 10:10

I'm so glad you like it!! You're welcome to post it online (!!) When it comes to getting a copy,

🖸 🙂 GIF 🖉

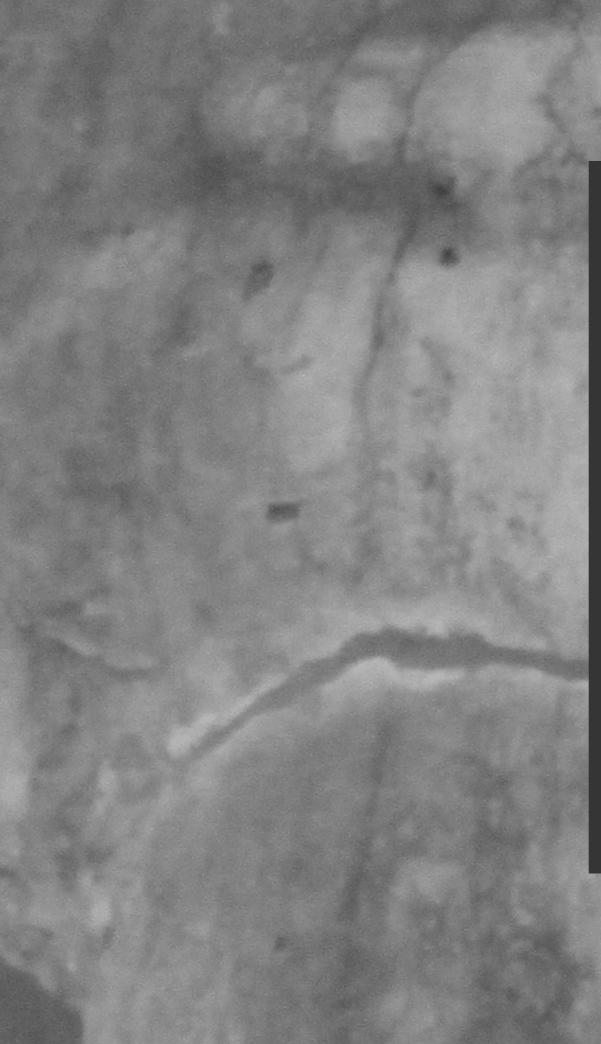

## SOURCES AND REFERENCES

## DISCLOSURE PICTURE:

https://upload.wikimedia.org/wikipedia/ en/5/50/Omen\_(Disclosure)\_cover\_art.jpg

## TASK:

http://www.noroff.no/student/fagskole/lc/ dmk/1/en/dmk1/GRA101/\_new\_week07/ mandatory-assignment03-illustration.html

OKENYO – BROKEN CHEST: https://www.youtube.com/watch?v=82zr 9pDLfgo

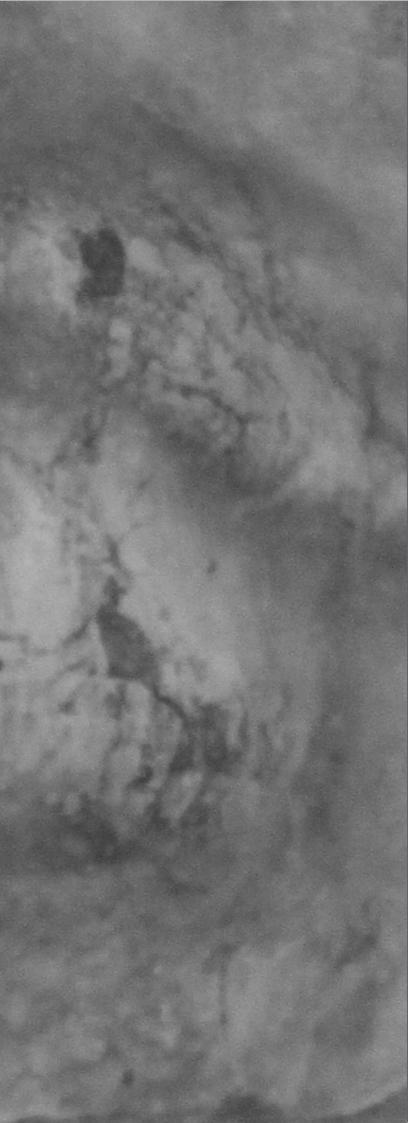

•

# 25

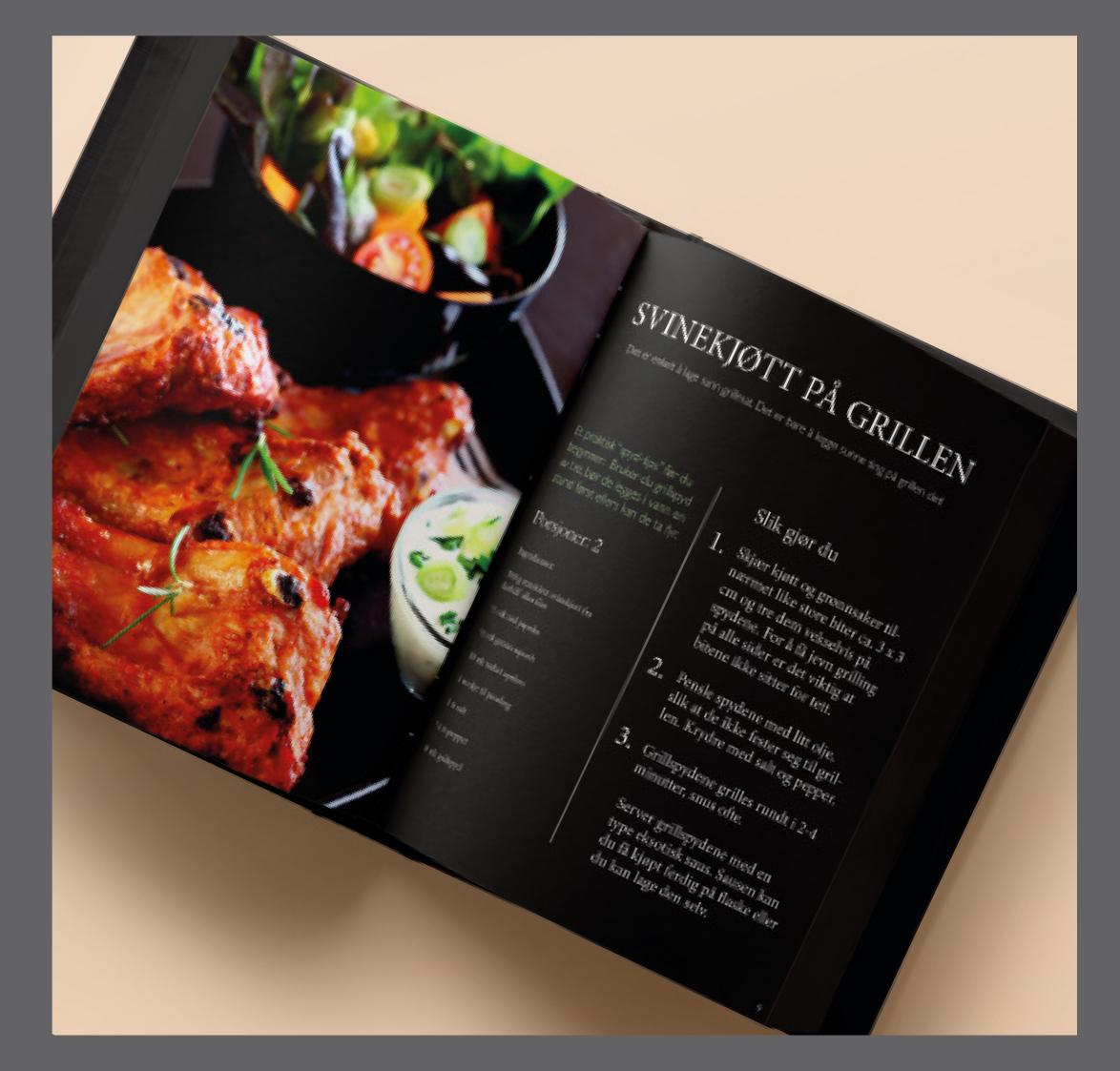

## RESEARCH AND WORK PROCESS

## CREATIVE METHODS

I started off by doing some research on cook books. I researched cook books in general, and then I researched three more specific categories: Vintage cook books, minimalstic cook books, and Jamie Oliver's cook books.

looked at the pictures I was to use and figured out that a modern, simole design would be the best choice.

I then sketched what I had in mind. A few different ideas came to mind. My first idea was to have a very minimalistic design - Front cover: plain grey background + title etc; One-column layout throughout the book. But then I felt I wouldn't be using my resources to the full. We weren't given many pictures, but I wanted to use them to wet the appetite of the reader before he even read the recipes - without it being too "in your face".

Color and typography also had to be taken into account. We were given specific fonts to choose from, so I played around with those, and found that Minion Pro, Garamond, and Gill Sans fit best with my design. I chose a grey background for most of the book because, for some reason, grey = modern + simple - at least in my eyes. I threw in some bright colors to brighten the book up.

When it comes the the photo manipulation (pg 1 + 6-7), I wasn't 100 % sure I was allowed to do that - but I followed instructions to only use the pictures given to us in the assignment.

For pg 1, I simply put a black and white filter on it in Photoshop; and for pg 6,7 | put a black and white filter on it. Then I added a blue layer with a low opacity, and I flipped it - or mirrored it.

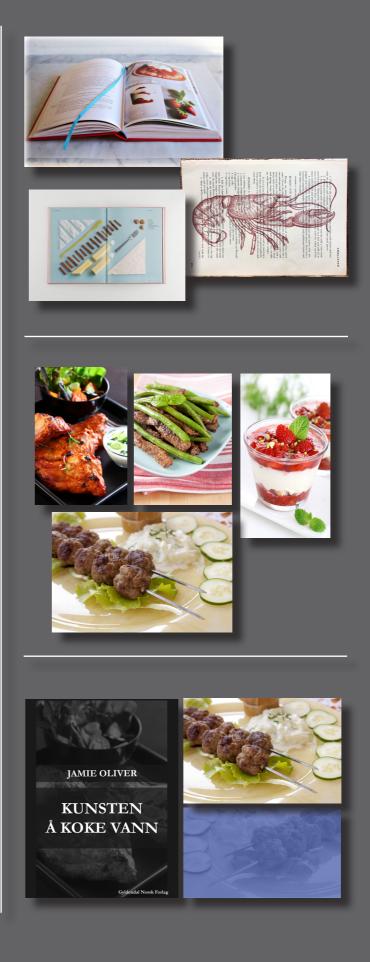

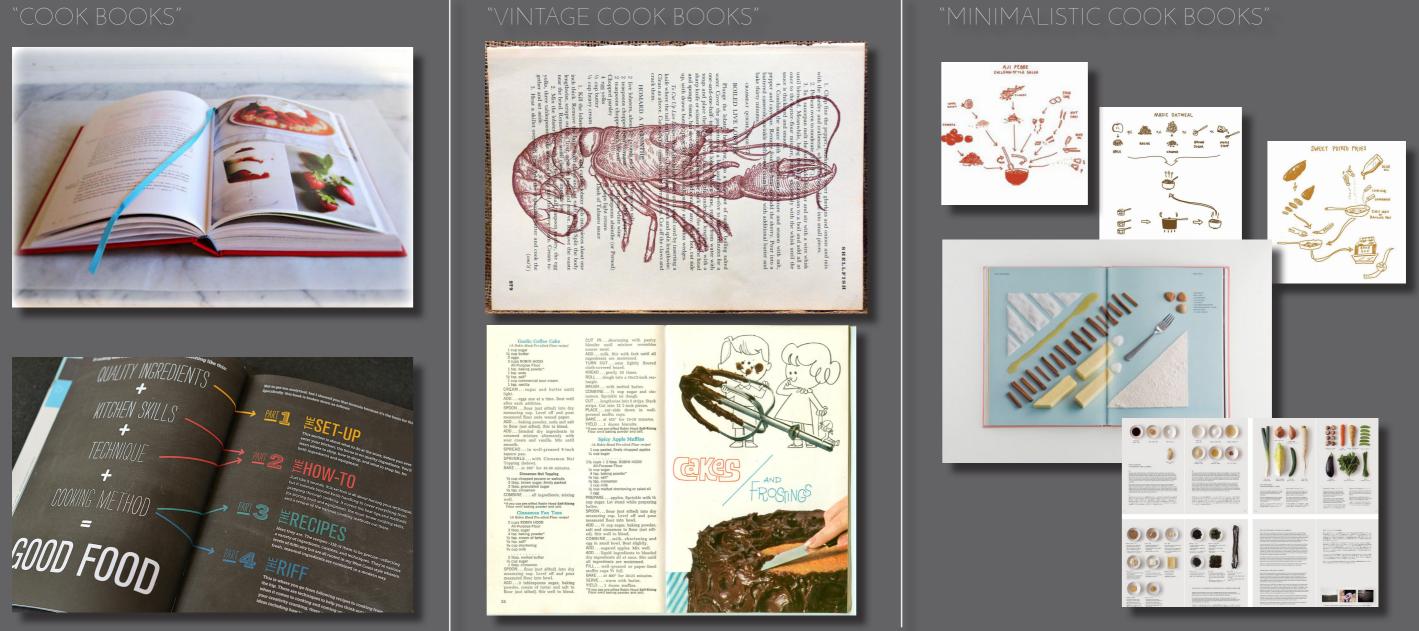

we didn't have any luck, so we decided to barbecue the sught by the fishermen next to us. They thought we were ase they only use mackerel for bait – but they changed

of lovely chicken with great effect in this recipe ckerel is something really special. These are at portable wraps, especially when you're sitting at the end

\*

\*

\*

\*

To make the salad, shave the courgette into long ribbons with a speed peeler (if it's a big one you'll want to avoid the fully seedy centre) and put them into a large bowl. Do the same with the asparagus spears - you will need to lay them on a board to do this, as it is a bit fiddly to you win need to say them on a boards to do thin, as it is a sto hody to hold them and share! Ad the aspanguato to the book with the spring onions, radiahes and most of the chill. Squeece over the lime juice, add a good lug of edita wight offee oil and season well with sait and pepper. Gently toos everything together using your hands – this will give you a beautiful salad base. Put to one side.

Scoop your avocado flesh into a bowt and mash it up with a fork along with the juice from 1 of your limes and a good pinch of salt and pepper. Put this to one side while you prepare the fish.

Drizzle some extra virgin olive oil over your mackerel fillets and add a Unucce some errar wrgn olive of over your mackerel filtets and add a generous pinch of salt – putting extra oli on the skin side of each filtet to prevent the fish sticking to the barbocue or pan. Place the filtets, skin side down, on your hot barbocue or griddle pan and cook for 2 minutes. Turn over and give them another 2 to 3 minutes, until cooked through. Pop your 4 tortilias on the barbocue net to the fish, or in a hot dry pan for a few seconds to warm them.

To serve, spoon a quarter of the avocado mixture into the middle of each tontilia and top with a spoonful of sourced cream. Break each of the mackered filtets in half – removing any bornes you see as you go – and divide between your tortilias. Toos the salid one last time and put some on top of the finis. Scatter over some contained leaves, your remaining chill and a few divides of hot chill source if you fance. Definitely give such one is over the same tortilian. each one a good squeeze of your remaining line, then roll your tortillas up (make sure you close the ends so it doesn't all drip out!).

REDONDO MACKEREL WRAPS

#### Serves 2 as a main or 4 as a snack

2 limes 2 mackenel fillets, pinboned 4 small flour tortilla wraps 4 tablespoons soured crean a few sprigs of fresh conarder, leaves picked optional: hot chill sauce, to s (see page 240)

#### For the solut

1 green or yellow court 4 apparatus stress 1 green or years courge 4 asparagus spears 2 large spring onions, trimmed and finely sliced 2 radishes, cut into mat fresh red chill, desi and finely chooped juice of 1 line extra virgin olive of sea salt and healty gr black pepper

Whe suggestion: French dry white – a Resing from Aluce

LOSANGELES 193

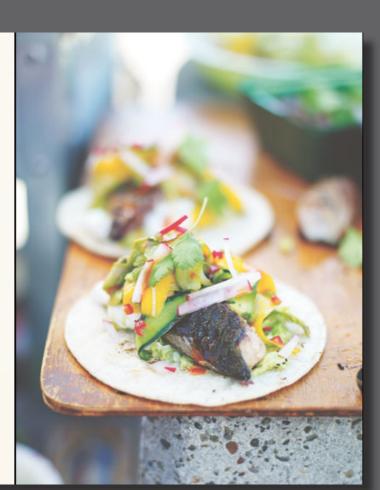

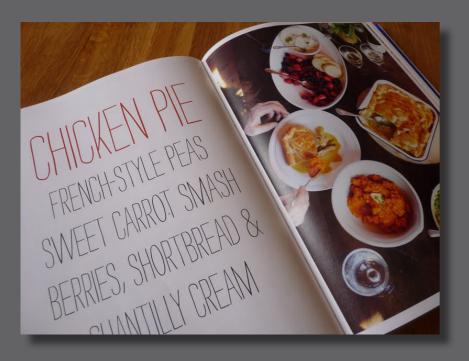

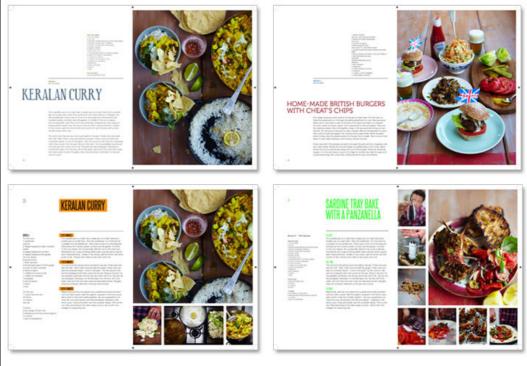

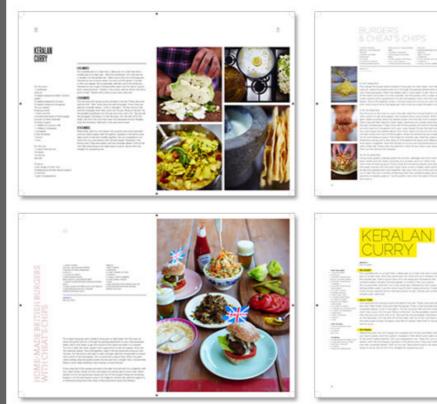

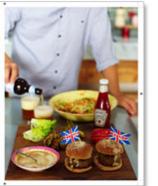

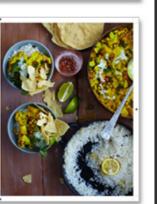

#### ANALYSIS

Style: free to choose style, but photos are already chosen. Color: free to choose colors

Brief

Typography: Limited number of fonts to choose from. must use Serif and Sans Serif fonts.

Layout: main task. Free to experiment, but photo's MUST fill left pages of recipes.

The page format is 200 millimeters wide x 260 mm high by 3 mm bleed.

I needed to be consistent with color use and layout. My audience will be "norwegians aspiring to cook". Norwegian's, as a whole, like minimalistic things - as aposed to Mediteraneans, who like a more rustic style.

Most cook books I looked at looked like this one. Two column layouts were common, and they often had pictures on one side of the page.

Fonts seemed to be serif fonts mostly. the colors were limited - often, the pictures were the only source of color. Most books nad plain white pages, but some others were colored - especially "organic" and "gourmet" cook books.

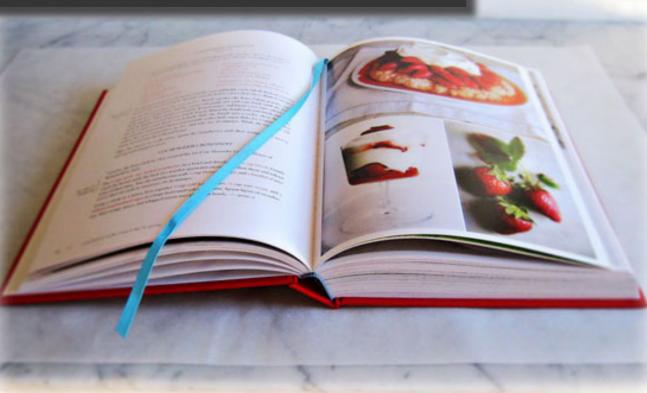

|     | "The art of boiling water" is a fictional cook<br>layout of this book and show examples of h<br>the book, you will use one serif font and on |
|-----|----------------------------------------------------------------------------------------------------|
|     | Chooose between these fonts:<br>Adobe Garamond, Adobe Caslon, Minion, Ca<br>Sans, Myriad and Museo.                                          |
|     | The page format is 200 millimeters wide x 2                                                                                                  |
|     | Grid, margins and typography are emphasiz                                                                                                    |
|     | The book will consist of the following:<br>Title Page                                                                                        |
|     | <ul> <li>Imprint (Norwegian; kolofon)</li> <li>Table of Contents</li> <li>Foreword</li> </ul>                                                |
|     | <ul> <li>4 recipes - 4 spreads (Norwegian; op</li> </ul>                                                                                     |
|     | Pagination (page numbers)                                                                                                    |
|     | Download Attachement                                                                                                    |
|     | "The art of boiling water" must be included                                                                                                  |
|     | Use of pictures: You are only allowed to use attachment above. Use the picture belongin                                                      |
|     | Photos are placed on the left page, filling the is placed on the right page.                                                                 |
| 1 1 | Optional: The extra strawberry picture may                                                                                                   |
|     |                                                                                                    |
| ~   |                                                                                                    |
|     |                                                                                                    |
|     |                                                                                                    |
|     |                                                                                                    |
|     |                                                                                                    |
|     |                                                                                                    |

okbook. You are to design the f how the pages should look. In one sans serif font.

Calluna, Calluna Sans, Gill

x 260 mm high by 3 mm bleed. sized in the assignment.

oppslag)

d and should not be shortened.

se the pictures from the ing to the recipe.

the whole page, and the recipe

ay be used as you choose.

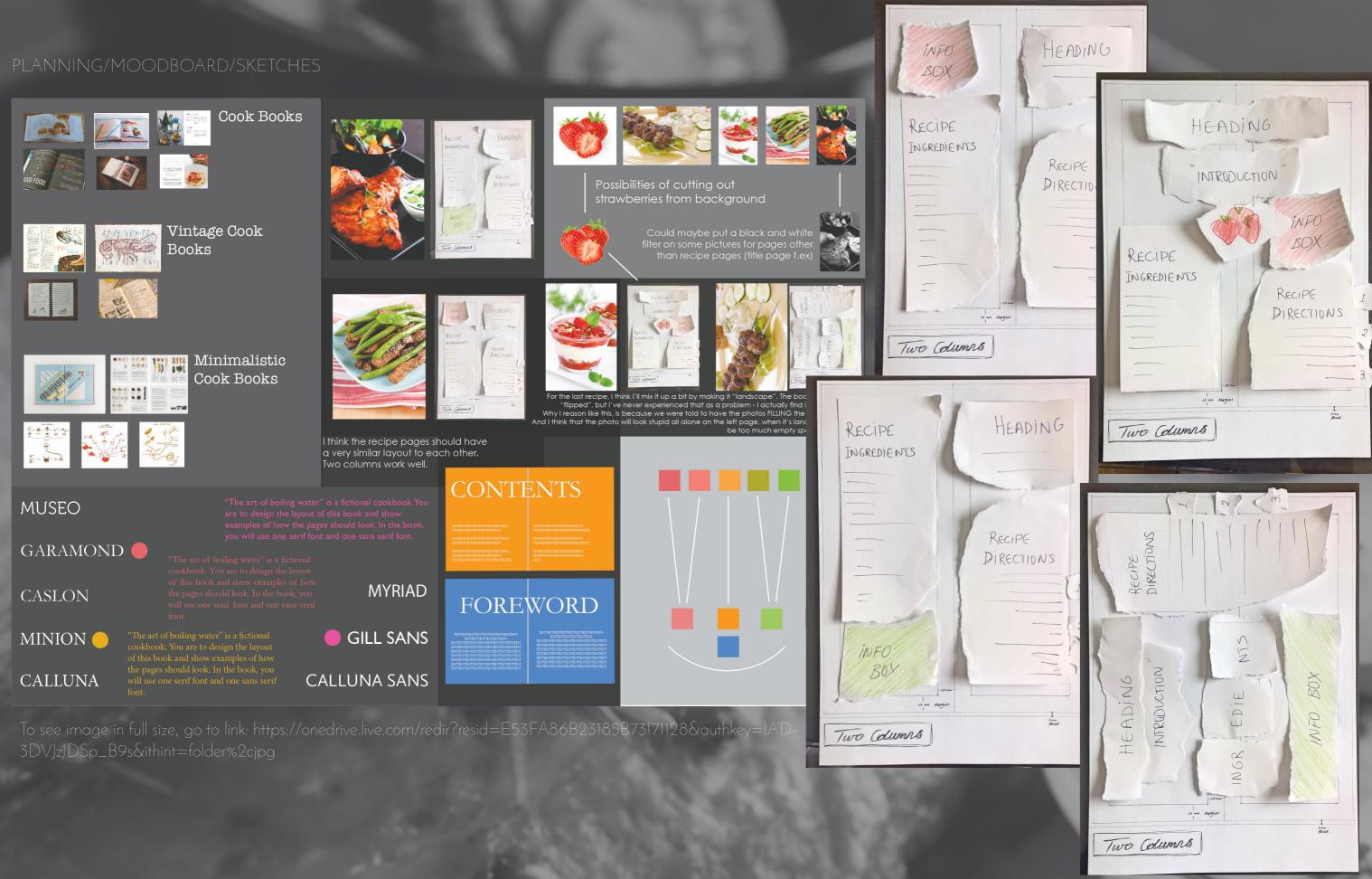

## SCREENSHOTS OF GRIDS

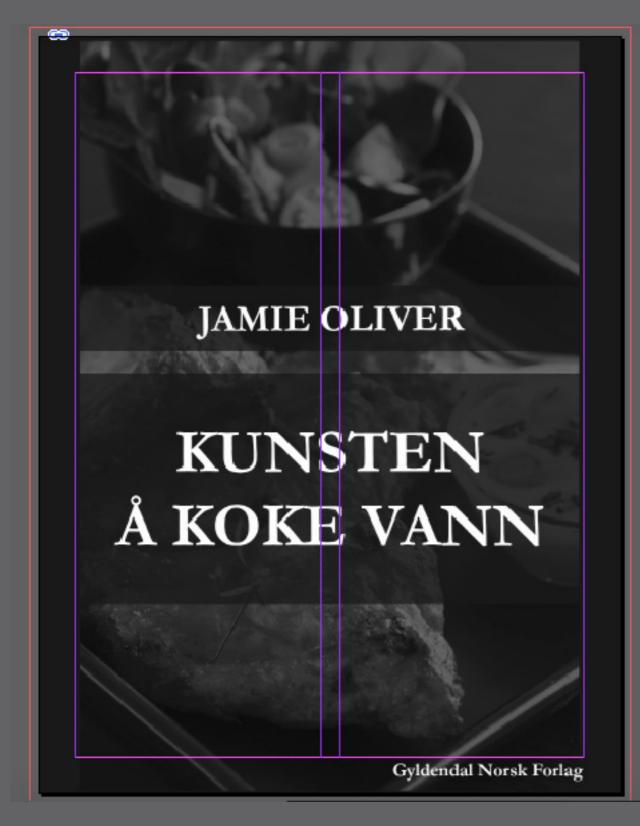

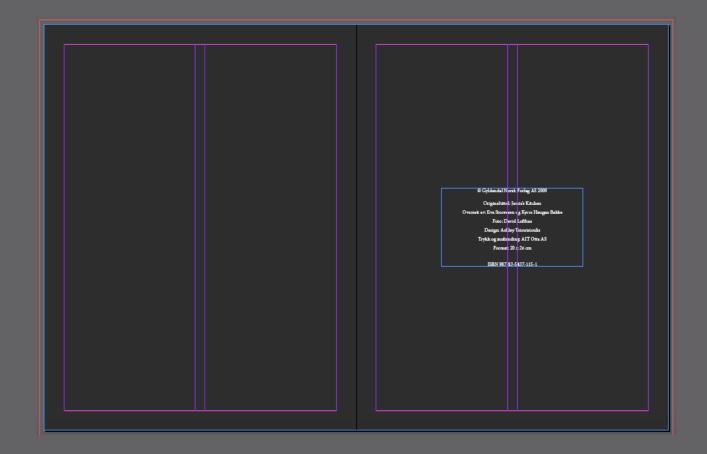

| INNE                        | ΙΟ |
|-----------------------------|----|
| Forord                      |    |
| rorora                      | 6  |
| Salater                     | 13 |
| Matlaging uten varme        | 15 |
| Posjering og koking         | 25 |
| Dampkoking og koking i pose | 36 |
| Grytekoking og brasering    | 45 |

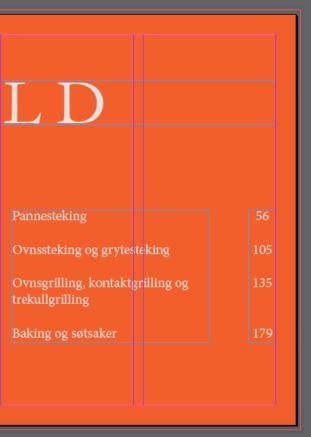

## FORORD

La Jamie lære deg å lage mat! Jamies stil er direkte og enkel. Kuns:en å koke vann er ingen murstein av en grunnkokebok, men den forklarer en del basisteknikker det er en fordel å kunne. Jamie guider deg trygt gjennom teknikker som posjer-ing, koking, filetering, grilling og steking. Han gir deg råd om hvordan du kan tilpasse oppskriftene og hvordan du kan hente inspirssjon når du handler og lager mat. Jamie ønsker å gi deg selvtillit på kjøkkenet. Han vil at du skal ha det gøy når du lager mat og -; aller viktigst; han lærer deg å bli sjef på eget kjøkken!

Her får du personlige kommentarer og nyttige tips sammen med fan-tastiske oppskrifter på alle typer grønn saker, kjøtt, fisk, vidunderlige desserter, grilltips, drinker og lekre salaterbåde varme og kalde. Med andre ord: alt som magen begjærer.

Dette er en kokebok som skal brukes - og som kommer til å bli brukt. Jamies usnobbete og likefremme holdr ing til mat, betyr at dette er oppskrifter som er skrevet for deg og meg, ikke for gourmetkokker. Boken passer for alle som liker å lage mat og elsker å spise den!

#### Teknikker og metoder

For å gjøre din tid på kjøkkenet enklere og mer spennende, gir Jamie deg trinn for trinn-forklaringer av nytt ge teknikker. Her lærer du filetering av fisk, utbening av kylling, skjæreteknikker og mye mer.

Videre beskriver han ulike typer til>eredelsesmåter. Spesielt interessant er kanskje kapitlene om dampkoking og tilbereding i pose (her bør du ta en nærmere titt på kolje stekt i pose med blåskjell, safran og hvitløk).

Andre vil la seg fascinere av "koking" av mat uten varme ved hjelp av en syrlig marinade. Denne metoden e: venlig i Japan og Mexico, men pas-ser nettopp for oss nordmenn som har slik rik tilgang på fersk fisk. Jamie gir deg noen spennende oppskriftar! Prøv sitrustunfisk med sprø nud-ler, urter og chiliperfekt en varm scmmerdag.

Jamies nøkterne forhold til matlagning er befriende. Hans filosofi er et vi skal ha det hyggelig på kjekkenet og søtte pris på god, enkel mat. Jamie er virkelig vår mann, for han får enhver av oss til å forstå at også vi kan lage noe godt hjemme.

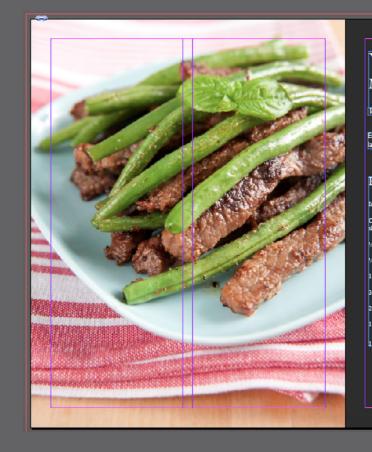

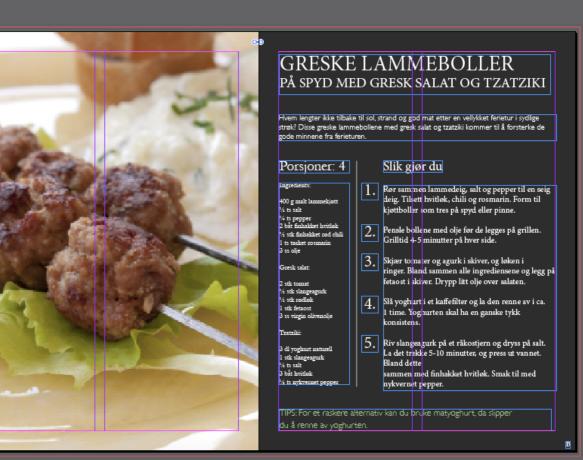

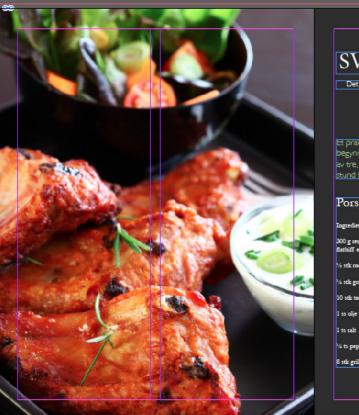

| SVINEVIØT                                                                                                    | ידי      | PÅ GRILLEN                                                                                                    |
|----------------------------------------------------------------------------------------------------|----------|----------------------------------------------------------------------------------------------------|
| SVINERJØI                                                                                                    |          | PA GRILLEN                                                                                                    |
| Det er enkelt å lage sunn grillmat. [                                                                                                    | Det er b | are å legge sunne ting på grillen det!                                                                                                    |
| Et praktisk "Spyd-tips" før du<br>begynner: Bruker du grillspyd<br>av tre, bør de legges i vann en<br>stund først ellers kan de ta fyr<br>Porsjoner: 2<br>Ingrediense:<br>300 g senskåret svinekjøn for<br>finhtiff eller fået<br>14 stå grønn somså<br>10 så tedge appika<br>14 stå grønn somså<br>10 så tedget appika<br>14 salt<br>14 salt<br>14 salt<br>15 salt | 2.       | nærmet like store biter ca. 3 x 3<br>cm og tre dem vekselvis på<br>spydene. For å få jevn grilling<br>på alle sider er det viktig at<br>bitene ikke sitter for tett.<br>Pensle spydene med litt olje,<br>slik at de ikke fester seg til gril-<br>len. Krydre med salt og pepper. |
|                                                                                                    |          |                                                                                                    |

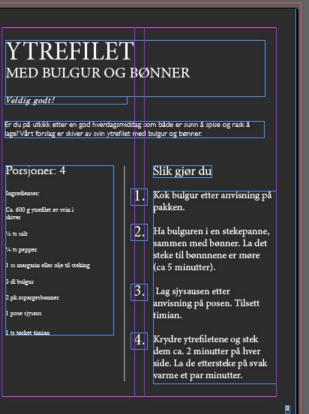

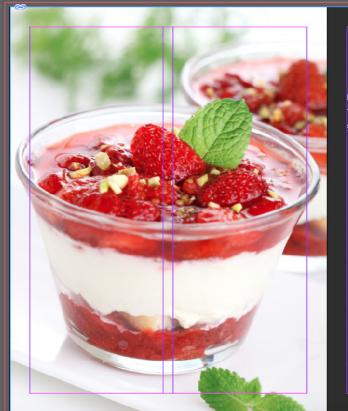

| JORDBÆRTII                                                 | KAIVIISU                                                       |
|------------------------------------------------------------|----------------------------------------------------------------|
|                                                            |                                                                |
| Dette er på ingen måte den originale                       |                                                                |
| iramisu-oppskriften fra Italia, men snare                  | re en ettvint variant som du kan lage i en fei o               |
| om likevel ser lekker og fristende ut. Jor                 | dbær er bare sååå godt!                                        |
| Porsjoner: 6                                               | Slik gjør du                                                   |
| Ingredienser:                                              |                                                                |
| 12 stk fingerkjeks                                         | 1. Pisk eggedosis av eggeplom-                                 |
| Jordbær- og ostekrem:<br>6 stk eggeplomme                  | mer og melis. Bland inn<br>mascarponeost.                      |
| 1 % dl melis                                               | 2. Stivpisk eggehvitene og vend                                |
| 250 g mascarponeost eller kremost naturell                 | dem forsiktig inn i ostekrem<br>sammen med jordbær.            |
| 6 stk eggekvite                                            | Sammen med jordbær.                                            |
| l kurv jordbær                                             | 3. Fyll jordbær- og ostekrem i                                 |
| ca. 50 g revet sjokolade                                   | 6 glass. Stikk ned fingerkjeks<br>i kremen og dryss over revet |
| P5: Husk å bruke helt rene<br>visper når du skal stivpiske | sjokolade.                                                     |
| eggehvitene - ellers vil de<br>ikke bli stive.             |                                                                |

#### DESIGN

I made a modern and simple (yet not minimalistic) design. I wanted to wet the apetite of the reader with apropriate use of pictures - at the same time as I wanted the book to be eye-catching, and easy to follow. I think that the bright colors (orange, blue, green) work well with the grey "theme" of the book; and they give the book its own quirky character, while maintainging some sophistication.

### STYLE

I'm not sure what definition I should give this style. I can say it's modern. Again, it's not minimalistic. But I would say: easy to read. If my audience are Norwegians aspiring to cook, simplicity is best. Norwegians are known to like simple things that are to the point.

### TYPOGRAPHY

We had to use a serif font and a sans serif font. I chose Minion Pro and Garamond as my serif fonts, and Gill Sans as my sans serif font. I felt that Garamond was especially effective for the massive headings on pages 4-7. I feel that they are bold enough for a heading but light enough for sophistication. Minion Pro worked well for the main body of text because it's tidy and easy to read. Gill Sans is a bit of an informal character, and it added a playful feel to the page, which was a nice contrast to the "formal" surroundings.

### COLORS

I wanted the book to be simple, but eye-catching. Grey is probably the most neutral color there is. And I, at least, feel that there's a certain warmth to it - yet at the same time, it's cold too, like a slab of stone. Most people will relate grey with cold. And with that in mind, I wanted to make a contrast that would add some character. The Contents page I made orange because I love orange on grey, and I think they compliment each other well. I made the Foreword page blue because blue contrasts orange - and that is probably my favorite color contrast in all the color wheel. I think that orange and blue are nice, vibrant colors that reflect Jamie's cooking style. I used the color green for "tip" text, to separate it from the main body of text - and also so as to catch your eye.

Author's name is above Title, centred Translator's name is all the way at the bottom right corner. I made the layout in such a way that the objects appear in order of importance: Author, title, translator. Your eye will notice the title

Centered text, in the center of the page. I put the imprint on the third page, instead of the second page because you see it as soon as you turn the first page. Also, I'd rather have a spacey book, than a book that's cramped, and crowded with things on each page.

Heading uses both pages, but is bothpages. The text is centred between the heading and the bottom margin.

made sure it was placed in such a way that the text wouldn't disapear in the creases of the pages.

Heading uses both pages and aligned to the left. aligned to the lett. Text is split into two bodies of text; one on each page; text is aligned to the left. (Same concept as the Contents page) Pg. 9-15 - Recipes

Heading + Introduction (top-centred or top; aligned to the left) Left column: Ingredients + ("tip" box) (aligned to the left)

an lage den selv

Originally I had all sorts of ideas - as you'll see in my original draft of this cook book. But after some feedback, and some time, I could see that my layout needed some simplifying. I think I accomplished this. That's reflected in that the paragraph above was originally 4 paragraphs as I had a different layout for every page. But now I only needed one explanation.

ORIGINAL DRAFT OF COOK BOOK

Section Section

## JAMIE OLIVER

## KUNSTEN Å KOKE VANN

Gyldendal Norsk Forlag

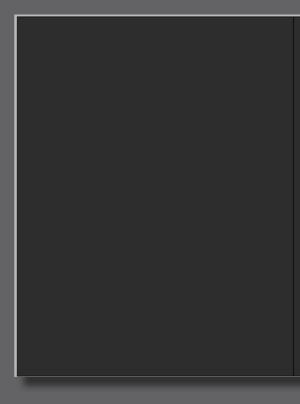

## INNH

| orord                       |    |
|-----------------------------|----|
| alater                      | 13 |
| Aatlaging uten varme        | 15 |
| Posjering og koking         | 25 |
| Dampkoking og koking i pose | 36 |
| Grytekoking og brasering    | 45 |
|                             |    |

© Gyldendal Norsk Forlag AS 2009

Originalititel: Junie's Kitchen Oversatt av: Eva Storsween og Kyrre Haugen Bak Poto: David Lofthus Design: Ashley Tsioutsioulis Trykk og innhinding: ATT Otta AS Format: 20 x 26 cm

ISBN 987-83-5437-115-1

| O L D                                               |     |
|-----------------------------------------------------|-----|
| Pannesteking                                        | 56  |
| Ovnssteking og grytesteking                         | 105 |
| Ovnsgrilling, kontaktgrilling og<br>trekullgrilling | 135 |
| Baking og søtsaker                                  | 179 |
|                                                     |     |

# FORD

La Jamie lære deg å lage mat! Jamies stil er direkte og enkel. Kunsten å koke vann er ingen murstein av en grunnkokebok, men den forklarer en del basisteknik ker det er en fordel å kunne. Jamie guider deg trygt gjennom teknik-ker som posjering, koking, filetering, grilling og steking. Han gir deg råd om hvordan du kan tilpasse oppskriftene og hvordan du kan hente inspirasjon når du handler og lager mat. Jamie ønsker å gi deg selvtillit på kjøkkenet. Han vil at du skal ha det gøy når du lager mat og -; aller viktigst; han lærer deg å bli sjef på eget kjøkken!

Her får du personlige kommentarer og nyttige tips sammen med fantastiske oppskrifter på alle typer grønnsaker, kjøtt, fisk, vidunder-lige desserter, grilltips, drinker og lekre salaterbåde varme og kalde. Med andre ord: alt som magen begjærer.

Dette er en kokebok som skal brukes - og som kommer til å bli brukt. Jamies usnobbete og likefremme holdning til mat, betyr at dette er oppskrifter som er skrevet for deg og meg, ikke for gourmetkokker.

Boken passer for alle som liker å lage mat og elsker å spise den!

For å gjøre din tid på kjøkkenet enklere og mer spennende, gir Jamie deg trinn for trinn-forklaringer av nyttige teknikker. Her lærer du filetering av fisk, utbening av kylling, skjæreteknikker og mye mer.

Videre beskriver han ulike typer tilberedelsesmåter. Spesielt interessant er kanskje kapitlene om dampkoking og tilbereding i pose (her bør du ta en nærmere titt på kolje stekt i pose med blåskjell, safran og hvitløk).

Andre vil la seg fascinere av "koking" av mat uten varme ved hjelp av en syrlig marinade. Denne metoden er vanlig i Japan og Mexi-co, men passer nettopp for oss nordmenn som har slik rik tilgang på fersk fisk. Jamie gir deg noen spennende oppskrifter! Prøv sitrustunfisk med sprø nudler, urter og chiliperfekt en varm sommerd-

Jamies nøkterne forhold til matlagning er befriende. Hans filosofi er et vi skal ha det hyggelig på kjøkkenet og sette pris på god, enkel mat. Jamie er virkelig vår mann, for han får enhver av oss til å forstå at også vi kan lage noe godt hjemme.

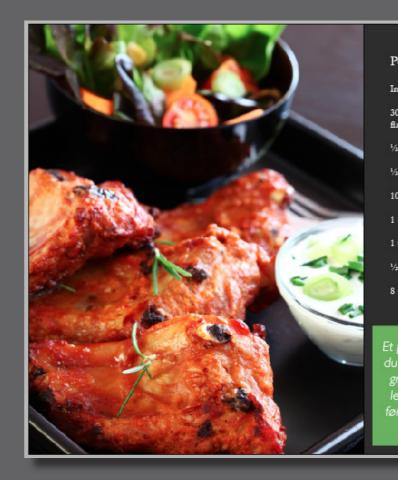

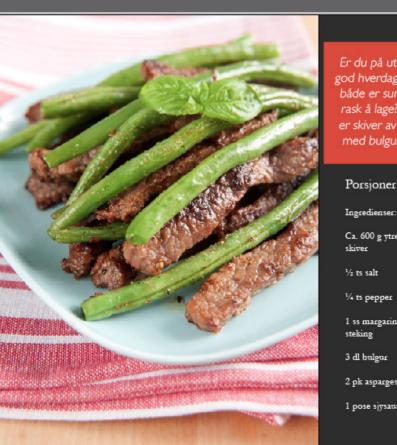

Er du på utkikk etter en god hverdagsmiddag som både er sunn å spise og rask å lage? Vårt forslag er skiver av svin ytrefilet med bulgur og bønner.

#### Porsjoner: 4

Ca. 600 g ytrefilet av svin i

1 ss margarin eller olje til

2 pk aspargesbønner

1 pose sjysaus

### YTREFILET MED BULGUR OG

BØNNER

#### Veldig godt!

| Kok bulgur etter anvisning på<br>pakken.                                                                  | 1. |
|----------------------------------------------------------------------------------------------------|----|
| Ha bulguren i en stekepanne,<br>nmen med bønner. La det steke<br>til bønnnene er møre<br>(ca 5 minutter). | 2. |

posen. Tilsett timian. 3. Krydre ytrefiletene og stek dem

ca. 2 minutter på hver side. La de ettersteke på svak varme et par minutter

4

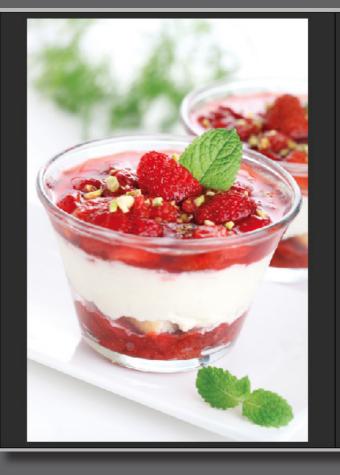

|     |       | ~ |
|-----|-------|---|
| ors | oner: | 2 |

Ingredienser:

- 300 g renskåret svinekjøtt fra flatbiff eller filet
- 1/2 stk rød paprika
- ½ stk grønn squash
- 10 stk tørket aprikos
- 1 ss olje til pensling
- 1 ts salt
- 1/2 ts pepper
- 8 stk grillspyd

du begynner: Bruker du grillspyd av tre, bør de legges i vann en stund først ellers kan de ta fyr

### SVINEKJØTT PÅ GRILLEN

Det er enkelt å lage sunn grillmat. Det er bare å legge sunne ting på grillen det!

Skjær kjøtt og grønnsaker til-nærmet like store biter ca. 3 x 3 cm og tre dem vekselvis på 1. spydene. For å få jevn grilling på alle sider er det viktig at bitene ikke sitter for tett. Pensle spydene med litt olje, slik at de ikke fester seg til grillen. 2. Krydre med salt og pepper.

Grillspydene grilles rundt i 2-4 3. minutter, snus ofte.

Server grillspydene med en type eksotisk saus. Sausen kan du få kjøpt ferdig på flaske eller du kan lage den selv.

## **JORDBÆRTIRAMISU**

Dette er på ingen måte den originale Tiramisu-oppskriften fra Italia, men snarere en lettvint variant som du kan lage i en fei og som likevel ser lekker og fristende ut. Jordbær er bare sååå godt!

| orsjoner: 6        |   |
|--------------------|---|
| gredienser:        |   |
| 2 stk fingerkjeks  |   |
| rdbær- og ostekren | • |

- 6 stk eggeplomme
- 1 1/2 dl melis
- 250 g mascarponeost eller kremost naturell
- 6 stk eggehvite
- 1 kurv jordbær
- ca. 50 g revet sjokolade

| PS: Husk å bruke       |
|------------------------|
| helt rene visper når   |
| du skal stivpiske      |
| eggehvitene - ellers   |
| vil de ikke bli stive. |

| <br>w eggeplommer<br>melis. Bland inn<br>mascarponeost. | 1 |
|---------------------------------------------------------|---|
| <br>                                                    |   |

- Stivpisk eggehvitene og vend dem forsiktig inn i ostekremen 2. sammen med jordbær.
- Fyll jordbær- og ostekrem i 6 glass. Stikk ned fingerkjeks 3. i kremen og dryss over revet sjokolade.

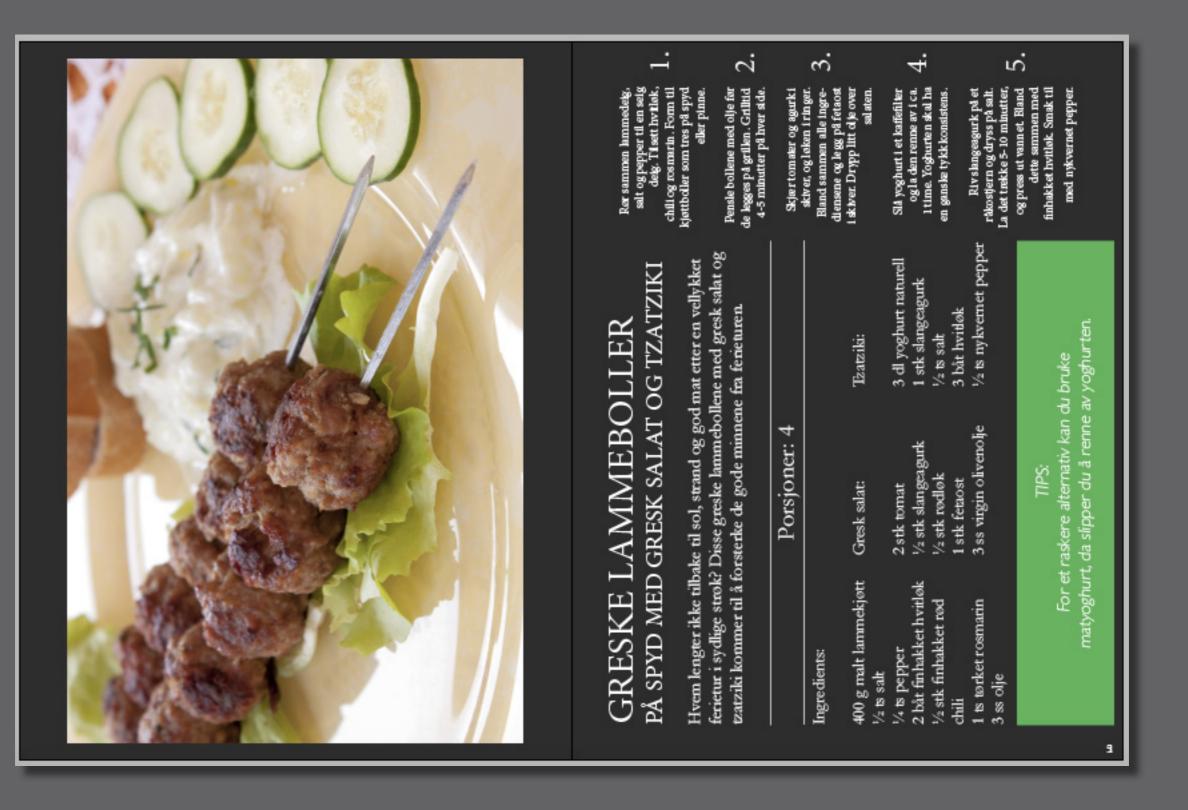

As you can see, I took on board the feedback I received from my teachers, and simplified my cook book. You can clearly see the changes I've made, and I learnt a lot during this assignment. I realised that I don't have to use all my ideas at once, and I learnt that sometimes it's not appropriate to be too creative in certain types of Design assignments.

## SOURCES AND REFERENCES

https://www.penguin.com.au/extras/69/9780718154769/lookinside/2.jpg

imalist-cooking-59-638.jpg?cb=1420640124

#### Vintage:

OTHER LINKS:

https://www.noroff.no/student/fagskole/lc/dmk/1/en/dmk1/GRA102/week09/layout.

pp. 35 – 57 of A Foundation Course for Graphic Designers Working in Print, Moving

Pg. 32-49 Graphic Design School - The Principles and Practice of Graphic Design

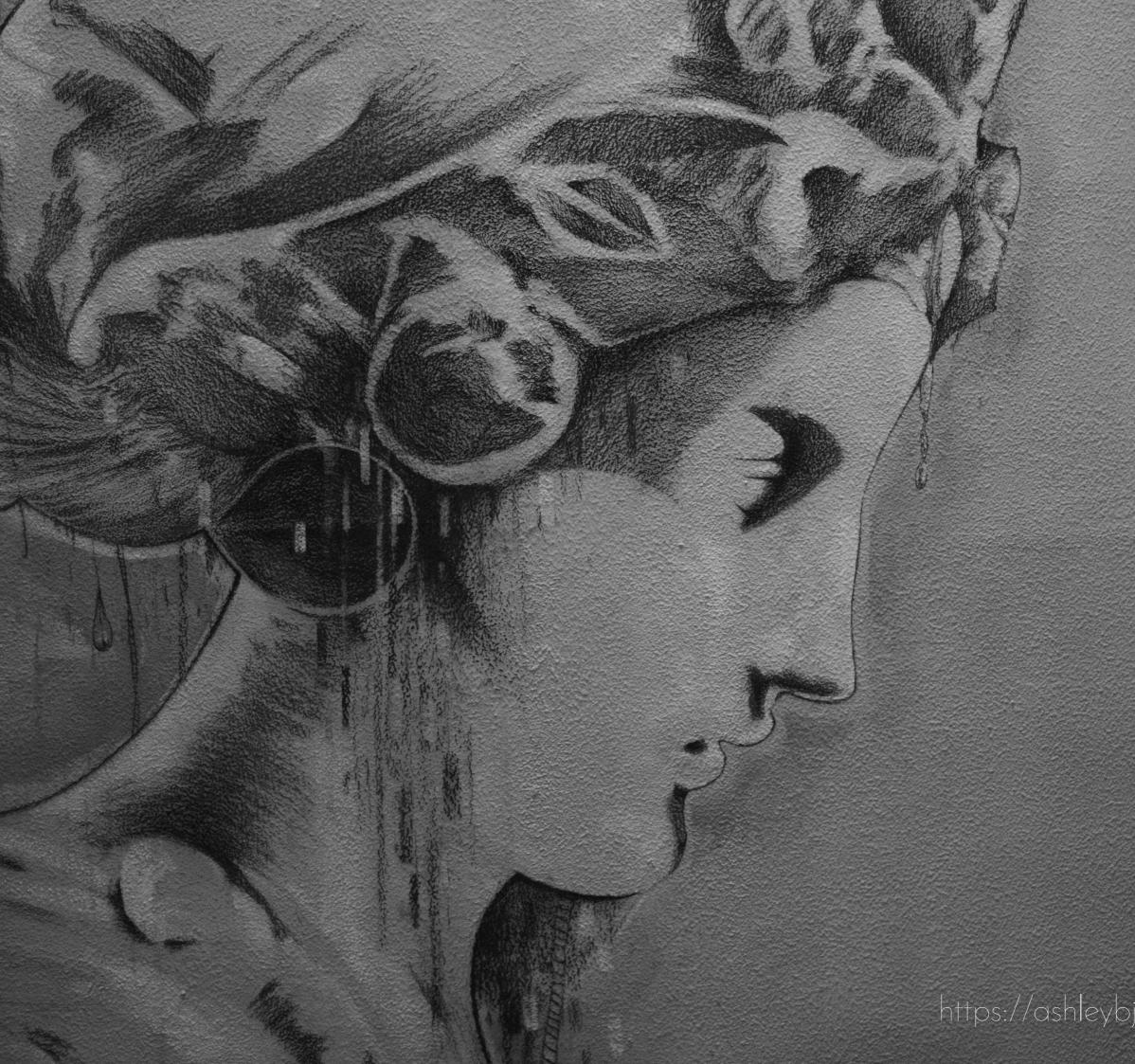

https://ashleybjornsrud.wordpress.com